# Package 'nzilbb.labbcat'

May 19, 2022

Version 1.1-1

Date 2022-05-19

Title Accessing Data Stored in 'LaBB-CAT' Instances

Imports jsonlite, httr, stringr, utils, rstudioapi

Description 'LaBB-CAT' is a web-based language corpus management system developed by the New Zealand Institute of Language, Brain and Behaviour (NZILBB) - see <<https://labbcat.canterbury.ac.nz>>. This package defines functions for accessing corpus data in a 'LaBB-CAT' instance. You must have at least version 20220401.1842 of 'LaBB-CAT' to use this package. For more information about 'LaBB-CAT', see Robert Fromont and Jennifer Hay (2008) [<doi:10.3366/E1749503208000142>](https://doi.org/10.3366/E1749503208000142) or Robert Fromont (2017) [<doi:10.1016/j.csl.2017.01.004>](https://doi.org/10.1016/j.csl.2017.01.004).

License GPL  $(>= 3)$ 

Copyright New Zealand Institute of Language, Brain and Behaviour, University of Canterbury

URL <https://nzilbb.github.io/labbcat-R/>,

<https://labbcat.canterbury.ac.nz>

RoxygenNote 7.1.2 **Suggests** testthat  $(>= 2.1.0)$ NeedsCompilation no

Author Robert Fromont [aut, cre] (<<https://orcid.org/0000-0001-5271-5487>>)

Maintainer Robert Fromont <robert.fromont@canterbury.ac.nz>

Repository CRAN

Date/Publication 2022-05-19 19:00:02 UTC

# R topics documented:

addDictionaryEntry . . . . . . . . . . . . . . . . . . . . . . . . . . . . . . . . . . . . . [3](#page-2-0)

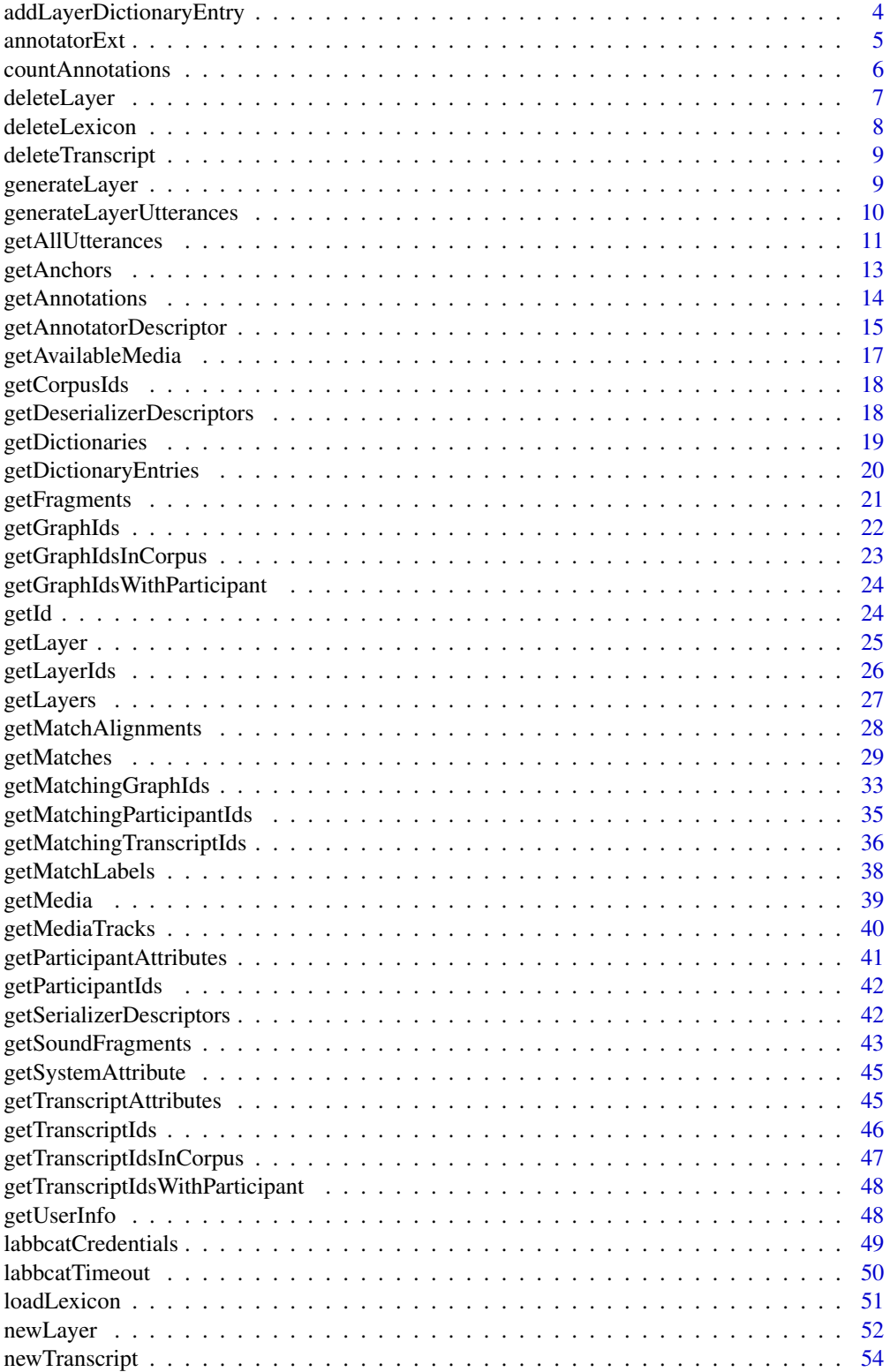

<span id="page-2-0"></span>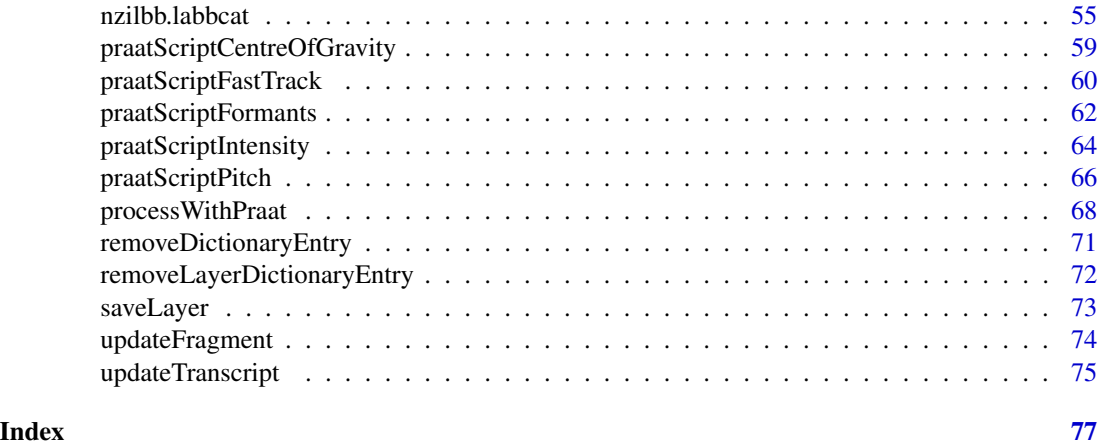

addDictionaryEntry *Adds an entry to a dictionary.*

# Description

This function creates adds a new entry to the given dictionary.

# Usage

```
addDictionaryEntry(labbcat.url, manager.id, dictionary.id, key, entry)
```
#### Arguments

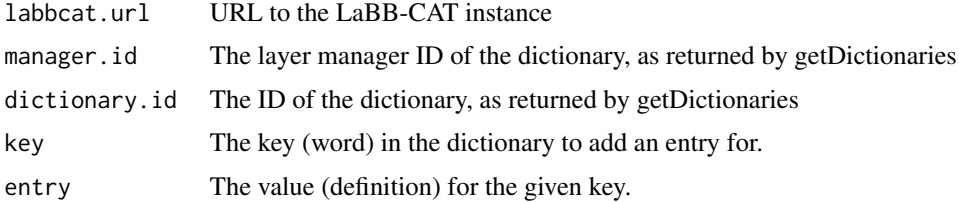

# Details

You must have edit privileges in LaBB-CAT in order to be able to use this function.

# Value

NULL if the entry was added, or a list of error messages if not.

# See Also

[getDictionaries](#page-18-1) [getDictionaryEntries](#page-19-1)

# Examples

```
## Not run:
## Add the word "robert" to the CELEX wordform pronunciation dictionary
addDictionaryEntry(labbcat.url, "CELEX-EN", "Phonology (wordform)", "robert", "'rQ-b@t")
## End(Not run)
```
addLayerDictionaryEntry

*Adds an entry to a layer dictionary.*

# Description

This function adds a new entry to the dictionary that manages a given layer, and updates all affected tokens in the corpus. Words can have multiple entries.

#### Usage

```
addLayerDictionaryEntry(labbcat.url, layer.id, key, entry)
```
#### Arguments

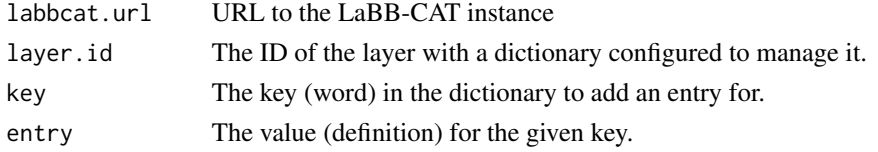

# Details

You must have edit privileges in LaBB-CAT in order to be able to use this function.

# Value

NULL if the entry was added, or a list of error messages if not.

#### See Also

[generateLayer](#page-8-1)

#### Examples

```
## Not run:
## Add a pronunciation for the word "robert" to the phonemes layer dictionary
addLayerDictionaryEntry(labbcat.url, "phonemes", "robert", "'rQ-b@t")
```
<span id="page-3-0"></span>

<span id="page-4-1"></span><span id="page-4-0"></span>

Retrieve a given resource from an annotator's "ext" web app. Annotators are modules that perform different annotation tasks, and can optionally implement functionality for providing extra data or extending functionality in an annotator-specific way. If the annotator implements an "ext" web app, it can provide resources and implement a mechanism for iterrogating the annotator. This function provides a mechanism for accessing these resources via R.

# Usage

```
annotatorExt(labbcat.url, annotator.id, resource, parameters = NULL)
```
# Arguments

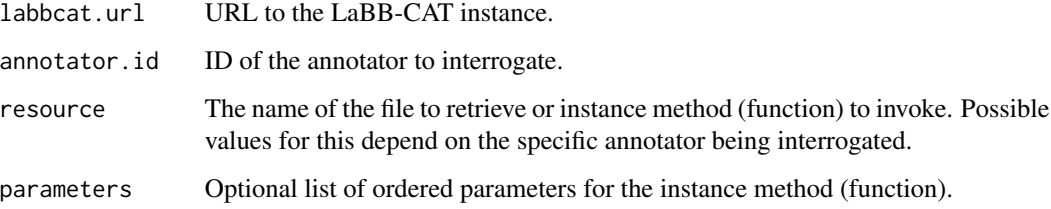

#### Value

The resource requested.

#### Examples

```
## Not run:
## Get the version of the currently installed LabelMapper annotator:
annotatorExt(labbcat.url, "LabelMapper", "getVersion")
## Get the summary of the segment to speakerDependentPhone mapping
## implemented by the LabelMapper annotator:
summaryJson <- annotatorExt(labbcat.url,
             "LabelMapper", "summarizeMapping", list("segment","speakerDependentPhone"))
summary <- jsonlite::fromJSON(summaryJson)
```
<span id="page-5-1"></span><span id="page-5-0"></span>

Returns the number of annotations on the given layer of the given transcript.

# Usage

```
countAnnotations(labbcat.url, id, layer.id)
```
# Arguments

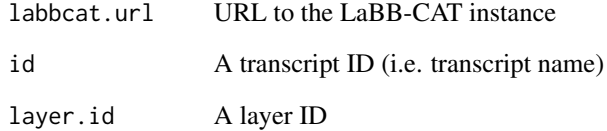

# Value

The number of annotations on that layer

# See Also

[getTranscriptIds](#page-45-1) [getTranscriptIdsInCorpus](#page-46-1) [getTranscriptIdsWithParticipant](#page-47-1)

# Examples

```
## Not run:
## define the LaBB-CAT URL
labbcat.url <- "https://labbcat.canterbury.ac.nz/demo/"
```

```
## Count the number of words in UC427_ViktoriaPapp_A_ENG.eaf
token.count <- countAnnotations(labbcat.url, "UC427_ViktoriaPapp_A_ENG.eaf", "orthography")
```
<span id="page-6-0"></span>

This function deletes an existing annotation layer, including all annotation data associated with it.

#### Usage

deleteLayer(labbcat.url, layer.id)

# Arguments

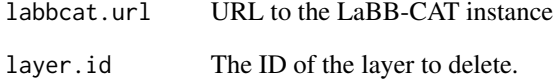

# Details

You must have administration privileges in LaBB-CAT in order to be able to use this function.

#### Value

NULL, or an error message if deletion failed.

#### See Also

[newLayer](#page-51-1) [saveLayer](#page-72-1)

# Examples

```
## Not run:
## Delete the phonemes layer
deleteLayer(labbcat.url, "phonemes")
```
<span id="page-7-0"></span>

By default LaBB-CAT includes a layer manager called the Flat Lexicon Tagger, which can be configured to annotate words with data from a dictionary loaded from a plain text file (e.g. a CSV file).

#### Usage

deleteLexicon(labbcat.url, lexicon)

# Arguments

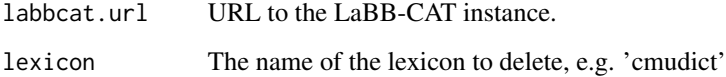

# Details

This function deletes such a lexicon, which was previously added using loadLexicon.

You must have editing privileges in LaBB-CAT in order to be able to use this function.

#### Value

NULL if the deletion was successful, or an error message if not.

#### See Also

[loadLexicon](#page-50-1)

# Examples

```
## Not run:
## Delete the previously loaded CMU Pronouncing Dictionary lexicon
deleteLexicon(labbcat.url, "cmudict")
```
<span id="page-8-0"></span>deleteTranscript *Delete a transcript from the corpus.*

#### Description

This function deletes the given transcript, and all associated files.

# Usage

```
deleteTranscript(labbcat.url, id)
```
# Arguments

labbcat.url URL to the LaBB-CAT instance id The ID transcript to delete.

# Details

For this function to work, the credentials used to connect to the server must have at least 'edit' access.

#### Value

The ID of the deleted transcript

#### Examples

```
## Not run:
## define the LaBB-CAT URL
labbcat.url <- "https://labbcat.canterbury.ac.nz/demo/"
## delete a transcript from the server
```
deleteTranscript(labbcat.url, "my-transcript.eaf")

## End(Not run)

<span id="page-8-1"></span>generateLayer *Generates a layer.*

#### Description

Generates annotations on a given layer for all transcripts in the corpus.

#### Usage

```
generateLayer(labbcat.url, layer.id, no.progress = FALSE)
```
# <span id="page-9-0"></span>Arguments

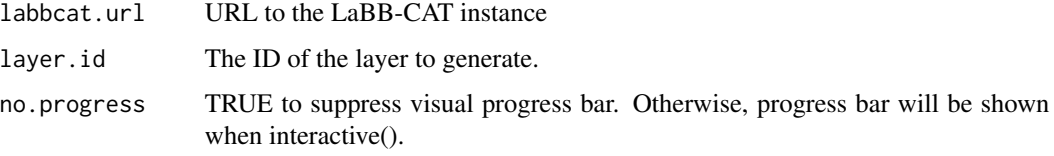

# Value

The final status of the layer generation task.

#### See Also

[getAllUtterances](#page-10-1)

#### Examples

```
## Not run:
## define the LaBB-CAT URL
labbcat.url <- "https://labbcat.canterbury.ac.nz/demo/"
```
## Generate all phonemic transcription annotations generateLayer(labbcat.url, "phonemes")

## End(Not run)

generateLayerUtterances

*Generates a layer for a given set of utterances.*

#### Description

Generates annotations on a given layer for a given set of utterances, e.g. force-align selected utterances of a participant.

#### Usage

```
generateLayerUtterances(
  labbcat.url,
 match.ids,
 layer.id,
 collection.name = NULL,
 no.progress = FALSE
)
```
# <span id="page-10-0"></span>getAllUtterances 11

#### Arguments

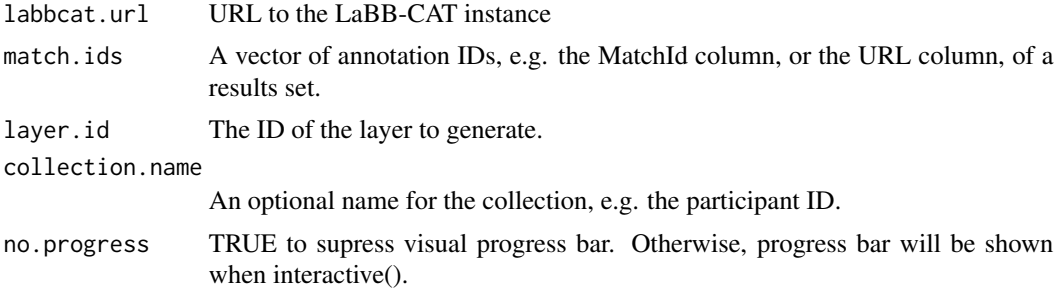

# Value

The final status of the layer generation task.

# See Also

# [getAllUtterances](#page-10-1)

# Examples

```
## Not run:
## define the LaBB-CAT URL
labbcat.url <- "https://labbcat.canterbury.ac.nz/demo/"
## Get all utterances of a participant
allUtterances <- getAllUtterances(labbcat.url, "AP2505_Nelson")
## Force-align the participant's utterances
generateLayerUtterances(labbcat.url, allUtterances$MatchId, "htk", "AP2505_Nelson")
```
## End(Not run)

<span id="page-10-1"></span>getAllUtterances *Get all utterances of participants.*

#### Description

Identifies all utterances of a given set of participants.

# Usage

```
getAllUtterances(
 labbcat.url,
 participant.ids,
  transcript.types = NULL,
 main.participant = TRUE,
```

```
max.matches = NULL,
 no.progress = FALSE
\lambda
```
#### **Arguments**

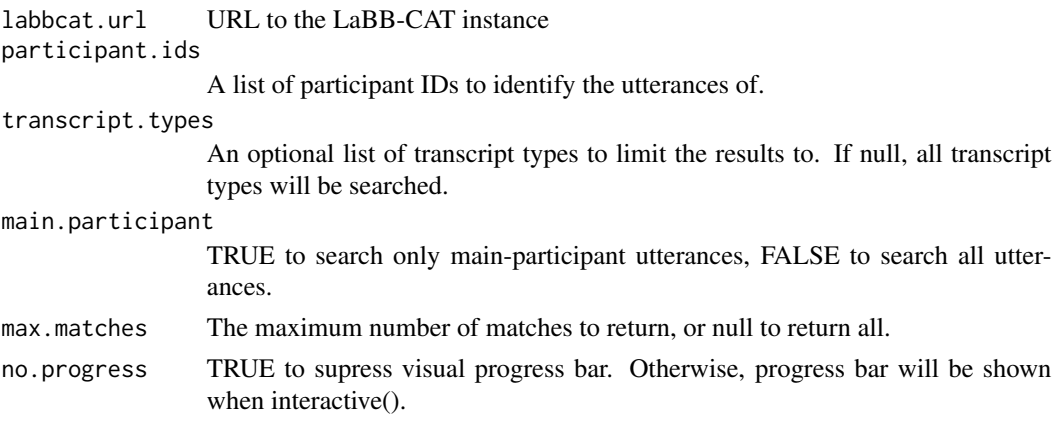

#### Value

A data frame identifying matches, containing the following columns:

- *SearchName* A name based on the pattern the same for all rows
- *Number* Row number
- *Transcript* Name of the transcript in which the match was found
- *Line* The start offset of the utterance/line
- *LineEnd* The end offset of the utterance/line
- *MatchId* A unique ID for the matching target token
- *Before.Match* Transcript text immediately before the match
- *Text* Transcript text of the match
- *Before.Match* Transcript text immediately after the match
- *Target.word* Text of the target word token
- *Target.word.start* Start offset of the target word token
- *Target.word.end* End offset of the target word token
- *Target.segment* Label of the target segment (only present if the segment layer is included in the pattern)
- *Target.segment.start* Start offset of the target segment (only present if the segment layer is included in the pattern)
- *Target.segment.end* End offset of the target segment (only present if the segment layer is included in the pattern)

#### See Also

# [getParticipantIds](#page-41-1)

# <span id="page-12-0"></span>getAnchors 13

#### Examples

```
## Not run:
## define the LaBB-CAT URL
labbcat.url <- "https://labbcat.canterbury.ac.nz/demo/"
## get all utterances of the given participants
participant.ids <- getParticipantIds(labbcat.url)[1:3]
results <- getAllUtterances(labbcat.url, participant.ids)
## results$MatchId can be used to access results
## End(Not run)
```
getAnchors *Gets the given anchors in the given transcript.*

# Description

Lists the given anchors in the given transcript.

#### Usage

```
getAnchors(labbcat.url, id, anchor.id, page.length = 1000)
```
#### Arguments

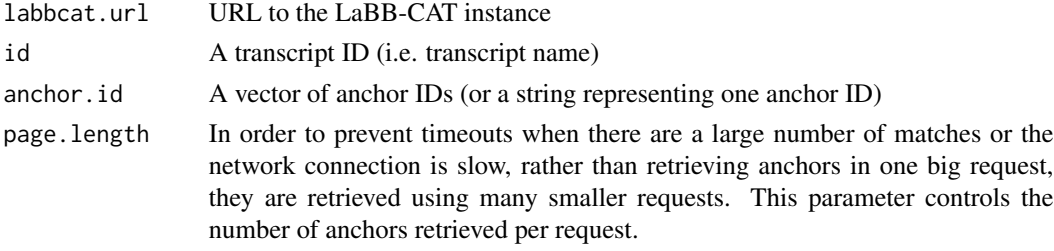

#### Value

A named list of anchors, with members:

- *id* The annotation's unique ID,
- *offset* The offset from the beginning (in seconds if it's a transcript of a recording, or in characters if it's a text document)
- *confidence* A rating from 0-100 of the confidence of the offset, e.g. 10: default value, 50: force-aligned, 100: manually aligned

#### See Also

[getAnnotations](#page-13-1)

# Examples

```
## Not run:
## define the LaBB-CAT URL
labbcat.url <- "https://labbcat.canterbury.ac.nz/demo/"
## Get the first 20 orthography tokens in UC427_ViktoriaPapp_A_ENG.eaf
orthography <- getAnnotations(labbcat.url, "UC427_ViktoriaPapp_A_ENG.eaf", "orthography", 20, 0)
## Get the start anchors for the above tokens
word.starts <- getAnchors(labbcat.url, "UC427_ViktoriaPapp_A_ENG.eaf", orthography$startId)
## End(Not run)
```
<span id="page-13-1"></span>getAnnotations *Gets the annotations on the given layer of the given transcript.*

#### Description

Returns the annotations on the given layer of the given transcript.

# Usage

```
getAnnotations(
  labbcat.url,
  id,
  layer.id,
  page.length = NULL,
  page.number = NULL
\mathcal{L}
```
#### Arguments

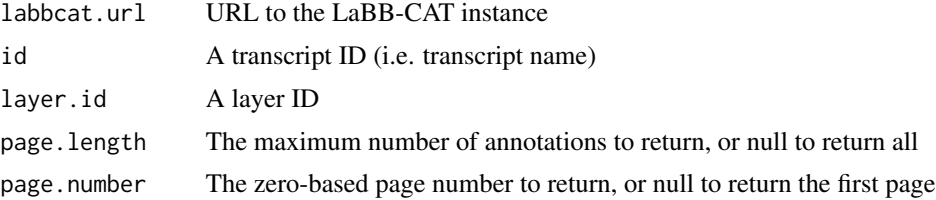

#### Value

A named list of annotations, with members:

- *id* The annotation's unique ID
- *layerId* The name of the layer it comes from
- *label* The value of the annotation

<span id="page-13-0"></span>

- <span id="page-14-0"></span>• *startId* The ID of the start anchor,
- *endId* The ID of the end anchor,
- *parentId* The ID of the parent annotation,
- *ordinal* The ordinal of the annotation among its peers,
- *confidence* A rating from 0-100 of the confidence of the label e.g. 10: default value, 50: automatically generated, 100: manually annotated

#### See Also

[getTranscriptIds](#page-45-1) [getTranscriptIdsInCorpus](#page-46-1) [getTranscriptIdsWithParticipant](#page-47-1) [countAnnotations](#page-5-1)

#### Examples

```
## Not run:
## define the LaBB-CAT URL
labbcat.url <- "https://labbcat.canterbury.ac.nz/demo/"
## Get all the orthography tokens in UC427_ViktoriaPapp_A_ENG.eaf
orthography <- getAnnotations(labbcat.url, "UC427_ViktoriaPapp_A_ENG.eaf", "orthography")
## Get the first 20 orthography tokens in UC427_ViktoriaPapp_A_ENG.eaf
orthography <- getAnnotations(labbcat.url, "UC427_ViktoriaPapp_A_ENG.eaf", "orthography", 20, 0)
## End(Not run)
```
getAnnotatorDescriptor

*Gets annotator information.*

# Description

Retrieve information about an annotator. Annotators are modules that perform different annotation tasks. This function provides information about a given annotator, for example the currently installed version of the module, what configuration parameters it requires, etc.

#### Usage

getAnnotatorDescriptor(labbcat.url, annotator.id)

#### Arguments

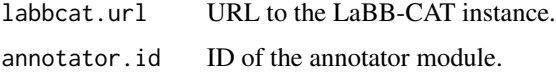

The annotator info:

- *annotatorId* The annotators's unique ID
- *version* The currently install version of the annotator.
- *info* HTML-encoded description of the function of the annotator.
- *infoText* A plain text version of \$info (converted automatically).
- *hasConfigWebapp* Determines whether the annotator includes a web-app for installation or general configuration.
- *configParameterInfo* An HTML-encoded definition of the installation config parameters, including a list of all parameters, and the encoding of the parameter string.
- *configParameterInfoText* A plain text version of \$configParameterInfo (converted automatically).
- *hasTaskWebapp* Determines whether the annotator includes a web-app for task parameter configuration.
- *taskParameterInfo* An HTML-encoded definition of the task parameters, including a list of all parameters, and the encoding of the parameter string.
- *taskParameterInfoText* A plain text version of \$taskParameterInfo (converted automatically).
- *hasExtWebapp* Determines whether the annotator includes an extras web-app which implements functionality for providing extra data or extending functionality in an annotator-specific way.
- *extApiInfo* An HTML-encoded document containing information about what endpoints are published by the ext web-app.
- *extApiInfoText* A plain text version of \$extApiInfo (converted automatically).

#### See Also

[annotatorExt](#page-4-1) [newLayer](#page-51-1)

#### Examples

```
## Not run:
## Get information about the BAS Annotator
basAnnotator <- getAnnotatorDescriptor("https://labbcat.canterbury.ac.nz/demo/", "BASAnnotator")
cat(basAnnotator$infoText)
```
<span id="page-16-0"></span>getAvailableMedia *List the media available for the given transcript.*

#### Description

List the media available for the given transcript.

# Usage

```
getAvailableMedia(labbcat.url, id)
```
# Arguments

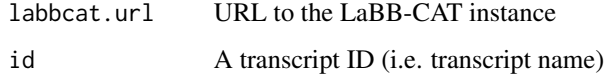

#### Value

A named list of media files available for the given transcript, with members:

- *trackSuffix* The track suffix of the media
- *mimeType* The MIME type of the file
- *url* URL to the content of the file
- *name* Name of the file

# See Also

[getTranscriptIds](#page-45-1)

# Examples

```
## Not run:
## define the LaBB-CAT URL
labbcat.url <- "https://labbcat.canterbury.ac.nz/demo/"
```

```
## List the media files available for BR2044_OllyOhlson.eaf
media <- getAvailableMedia(labbcat.url, "BR2044_OllyOhlson.eaf")
```
<span id="page-17-0"></span>

Returns a list of corpora in the given 'LaBB-CAT' instance.

#### Usage

```
getCorpusIds(labbcat.url)
```
# Arguments

labbcat.url URL to the LaBB-CAT instance

# Value

A list of corpus IDs

#### Examples

```
## Not run:
## List corpora
corpora <- getCorpusIds("https://labbcat.canterbury.ac.nz/demo/")
```
## End(Not run)

getDeserializerDescriptors *Lists the descriptors of all registered deserializers.*

# Description

Returns a list of deserializers, which are modules that import transcriptions and annotation structures from a specific file format, e.g. Praat TextGrid, plain text, etc.

# Usage

getDeserializerDescriptors(labbcat.url)

#### Arguments

labbcat.url URL to the LaBB-CAT instance

# <span id="page-18-0"></span>getDictionaries 19

# Value

A list of serializers, each including the following information:

- *name* The name of the format.
- *version* The installed version of the serializer module.
- *fileSuffixes* The normal file name suffixes (extensions) of the files.,
- *mimeType* The MIME type of the format, i.e. the value to use as the *mimeType* parameter of [getFragments,](#page-20-1)

#### Examples

```
## Not run:
## List file upload formats supported
formats <- getDeserializerDescriptors("https://labbcat.canterbury.ac.nz/demo/")
## can we upload as plain text?
plainTextSupported <- "text/plain" %in% formats$mimeType
```
## End(Not run)

<span id="page-18-1"></span>getDictionaries *List the dictionaries available.*

#### Description

List the dictionaries available.

#### Usage

```
getDictionaries(labbcat.url)
```
#### Arguments

labbcat.url URL to the LaBB-CAT instance

#### Value

A named list of layer manager IDs, each of which containing a list of dictionaries that the layer manager makes available.

#### See Also

[getDictionaryEntries](#page-19-1)

# Examples

```
## Not run:
## List the dictionaries available
dictionaries <- getDictionaries("https://labbcat.canterbury.ac.nz/demo/")
## End(Not run)
```
<span id="page-19-1"></span>getDictionaryEntries *Lookup entries in a dictionary.*

# Description

Lookup entries in a dictionary.

#### Usage

```
getDictionaryEntries(labbcat.url, manager.id, dictionary.id, keys)
```
# Arguments

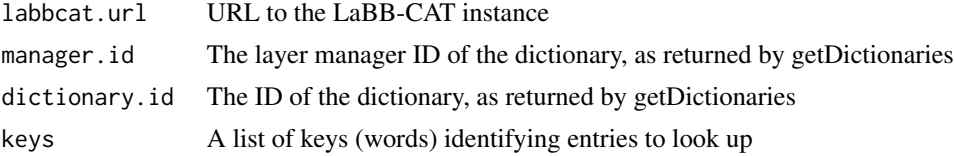

# Value

A data frame with the keys and their dictionary entries, if any.

# See Also

[getDictionaries](#page-18-1)

#### Examples

```
## Not run:
## define the LaBB-CAT URL
labbcat.url <- "https://labbcat.canterbury.ac.nz/demo/"
keys <- c("the", "quick", "brown", "fox")
## get the pronunciations according to CELEX
entries <- getDictionaryEntries(labbcat.url, "CELEX-EN", "Phonology (wordform)", keys)
## End(Not run)
```
<span id="page-19-0"></span>

<span id="page-20-1"></span><span id="page-20-0"></span>

This function gets fragments of transcripts from 'LaBB-CAT', converted to a given format (by default, Praat TextGrid).

## Usage

```
getFragments(
  labbcat.url,
  id,
  start,
  end,
  layer.ids,
 mime.type = "text/praat-textgrid",
  path = "")
```
#### Arguments

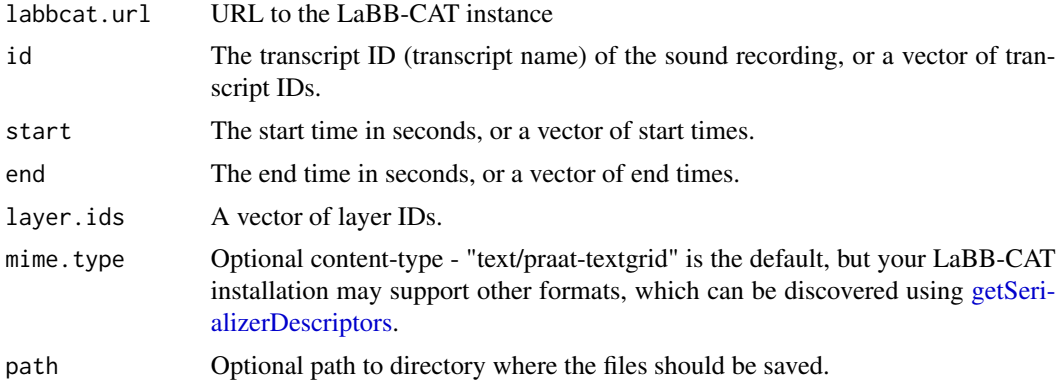

#### Details

*NB* Although many formats will generate exactly one file for each interval (e.g. mime.type=text/praattextgrid), this is not guaranted; some formats generate a single file or a fixed collection of files regardless of how many fragments there are.

# Value

The name of the file, which is saved in the current directory, or a list of names of files, if multiple id's/start's/end's were specified

If a list of files is returned, they are in the order that they were returned by the server, which \*should\* be the order that they were specified in the id/start/end lists.

# <span id="page-21-0"></span>See Also

[getSerializerDescriptors](#page-41-2)

#### Examples

```
## Not run:
## define the LaBB-CAT URL
labbcat.url <- "https://labbcat.canterbury.ac.nz/demo/"
## Get the 5 seconds starting from 10s after the beginning of a recording
textgrid.file <- getFragments(labbcat.url, "AP2505_Nelson.eaf", 10.0, 15.0,
   c("transcript", "phonemes"), path="samples")
## Load some search results previously exported from LaBB-CAT
results <- read.csv("results.csv", header=T)
## Get a list of fragment TextGrids, including the utterances, transcript, and phonemes layers
textgrid.files <- getFragments(
    labbcat.url, results$Transcript, results$Line, results$LineEnd,
    c("utterance", "word", "phonemes"))
## Get a list of fragment TextGrids
textgrid.files <- getFragments(
    labbcat.url, results$Transcript, results$Line, results$LineEnd)
## End(Not run)
```
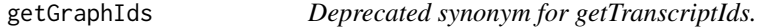

## Description

Returns a list of graph IDs (i.e. transcript names).

#### Usage

```
getGraphIds(labbcat.url)
```
#### Arguments

labbcat.url URL to the LaBB-CAT instance

# Value

A list of graph IDs

#### See Also

[getTranscriptIds](#page-45-1)

# <span id="page-22-0"></span>getGraphIdsInCorpus 23

# Examples

```
## Not run:
## List all transcripts
transcripts <- getGraphIds("https://labbcat.canterbury.ac.nz/demo/")
## End(Not run)
```
<span id="page-22-1"></span>getGraphIdsInCorpus *Deprecated synonym for getTranscriptIdsInCorpus.*

# Description

Returns a list of corpora in the given 'LaBB-CAT' instance.

# Usage

```
getGraphIdsInCorpus(labbcat.url, id)
```
# Arguments

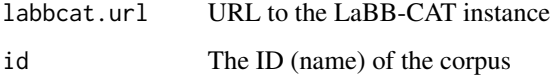

# Value

A list of corpus IDs

# See Also

[getGraphIdsInCorpus](#page-22-1)

# Examples

```
## Not run:
## List transcripts in the QB corpus
transcripts <- getGraphIdsInCorpus("https://labbcat.canterbury.ac.nz/demo/", "QB")
```
#### <span id="page-23-0"></span>getGraphIdsWithParticipant

*Deprecated synonym for getTranscriptIdsWithParticipant.*

# Description

Returns a list of IDs of graphs (i.e. transcript names) that include the given participant.

#### Usage

getGraphIdsWithParticipant(labbcat.url, id)

# Arguments

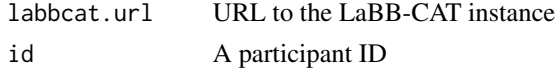

# Value

A list of graph IDs

# See Also

[getTranscriptIdsWithParticipant](#page-47-1)

# Examples

```
## Not run:
## define the LaBB-CAT URL
labbcat.url <- "https://labbcat.canterbury.ac.nz/demo/"
## List transcripts in which UC427_ViktoriaPapp_A_ENG speaks
transcripts <- getGraphIdsWithParticipant(labbcat.url, "UC427_ViktoriaPapp_A_ENG")
## End(Not run)
```
getId *Gets the store's ID.*

# Description

The store's ID - i.e. the ID of the 'LaBB-CAT' instance.

#### Usage

getId(labbcat.url)

#### <span id="page-24-0"></span>getLayer 25

# Arguments

labbcat.url URL to the LaBB-CAT instance

# Value

The annotation store's ID

# Examples

```
## Not run:
## Get ID of LaBB-CAT instance
instance.id <- getId("https://labbcat.canterbury.ac.nz/demo/")
```
## End(Not run)

#### getLayer *Gets a layer definition.*

#### Description

Gets a layer definition.

#### Usage

getLayer(labbcat.url, id)

#### Arguments

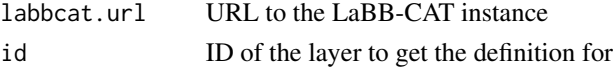

# Value

The definition of the given layer, with members:

- *id* The layer's unique ID
- *parentId* The layer's parent layer ID
- *description* The description of the layer
- *alignment* The layer's alignment 0 for none, 1 for point alignment, 2 for interval alignment
- *peers* Whether children have peers or not
- *peersOverlap* Whether child peers can overlap or not
- *parentIncludes* Whether the parent t-includes the child
- *saturated* Whether children must temporally fill the entire parent duration (true) or not (false)
- *parentIncludes* Whether the parent t-includes the child
- *type* The type for labels on this layer
- *validLabels* List of valid label values for this layer

# See Also

[getLayerIds](#page-25-1) [getLayers](#page-26-1)

# Examples

```
## Not run:
## Get the definition of the orthography layer
orthography.layer <- getLayer("https://labbcat.canterbury.ac.nz/demo/", "orthography")
```
## End(Not run)

<span id="page-25-1"></span>getLayerIds *Gets a list of layer IDs.*

# Description

Layer IDs are annotation 'types'.

# Usage

```
getLayerIds(labbcat.url)
```
# Arguments

labbcat.url URL to the LaBB-CAT instance

#### Value

A list of layer IDs

# Examples

```
## Not run:
## Get names of all layers
layer.ids <- getLayerIds("https://labbcat.canterbury.ac.nz/demo/")
## End(Not run)
```
<span id="page-25-0"></span>

<span id="page-26-1"></span><span id="page-26-0"></span>

Gets a list of layer definitions.

# Usage

```
getLayers(labbcat.url)
```
#### **Arguments**

labbcat.url URL to the LaBB-CAT instance

#### Value

A list of layer definitions, with members:

- *id* The layer's unique ID
- *parentId* The layer's parent layer ID
- *description* The description of the layer
- *alignment* The layer's alignment 0 for none, 1 for point alignment, 2 for interval alignment
- *peers* Whether children have peers or not
- *peersOverlap* Whether child peers can overlap or not
- *parentIncludes* Whether the parent t-includes the child
- *saturated* Whether children must temporally fill the entire parent duration (true) or not (false)
- *parentIncludes* Whether the parent t-includes the child
- *type* The type for labels on this layer
- *validLabels* List of valid label values for this layer

#### See Also

# [getLayerIds](#page-25-1)

#### Examples

```
## Not run:
## Get definitions of all layers
layers <- getLayers("https://labbcat.canterbury.ac.nz/demo/")
```
<span id="page-27-0"></span>getMatchAlignments *Gets temporal alignments of matches on a given layer.*

# Description

Gets labels and start/end offsets of annotations on a given layer, identified by given match IDs.

# Usage

```
getMatchAlignments(
  labbcat.url,
  match.ids,
  layer.ids,
  target.offset = 0,
  annotations.per.layer = 1,
  anchor.confidence.min = 50,
  include.match.ids = FALSE,
  page.length = 1000,
  no.progress = FALSE
\overline{\phantom{0}}
```
# Arguments

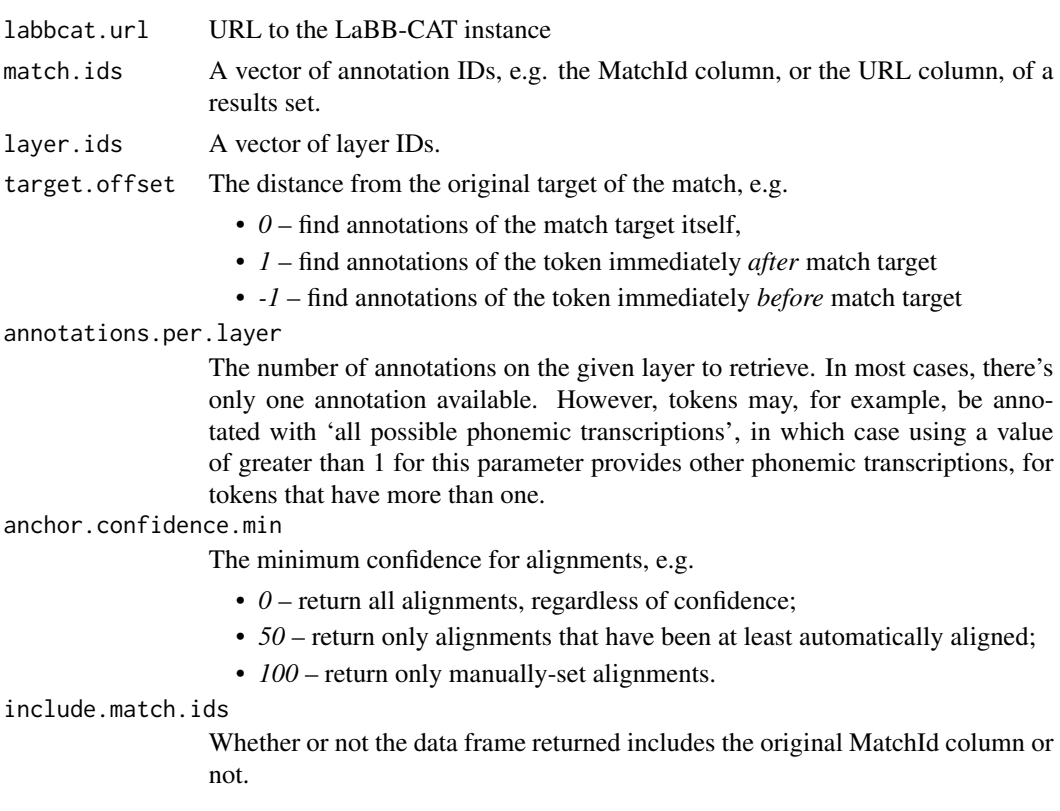

# <span id="page-28-0"></span>getMatches 29

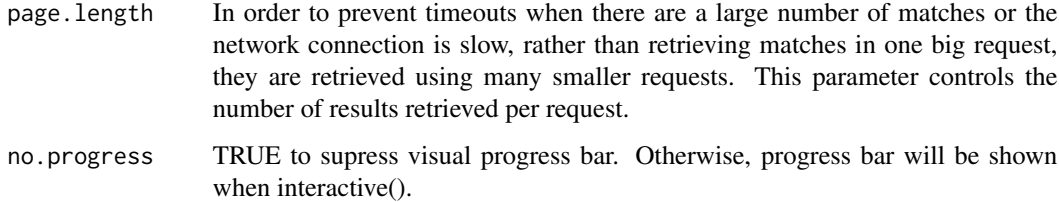

#### Details

You can specify a threshold for confidence in the alignment, which is a value from 0 (not aligned) to 100 (manually aligned). The default is 50 (automatically aligned), so only alignments that have been at least automatically aligned are specified. For cases where there's a token but its alignment confidence falls below the threshold, a label is returned, but the start/end times are NA.

#### Value

A data frame with label, start time, and end time, for each layer.

# See Also

[getMatches](#page-28-1) [getMatchLabels](#page-37-1)

#### Examples

## Not run: ## define the LaBB-CAT URL labbcat.url <- "https://labbcat.canterbury.ac.nz/demo/"

```
## Perform a search
results <- getMatches(labbcat.url, list(segment="I"))
```
## Get the segment following the token, with alignment if it's been manually aligned following.segment <- getMatchAlignments(labbcat.url, results\$MatchId, "segment", target.offset=1, anchor.confidence.min=100)

## End(Not run)

<span id="page-28-1"></span>getMatches *Search for tokens.*

#### Description

Searches through transcripts for tokens matching the given pattern.

#### Usage

```
getMatches(
  labbcat.url,
  pattern,
  participant.ids = NULL,
  transcript.types = NULL,
  main.participant = TRUE,
  aligned = FALSE,
  matches.per.transcript = NULL,
  words.context = 0,
  max.matches = NULL,
  overlap.threshold = NULL,
  page.length = 1000,no.progress = FALSE
)
```
# Arguments

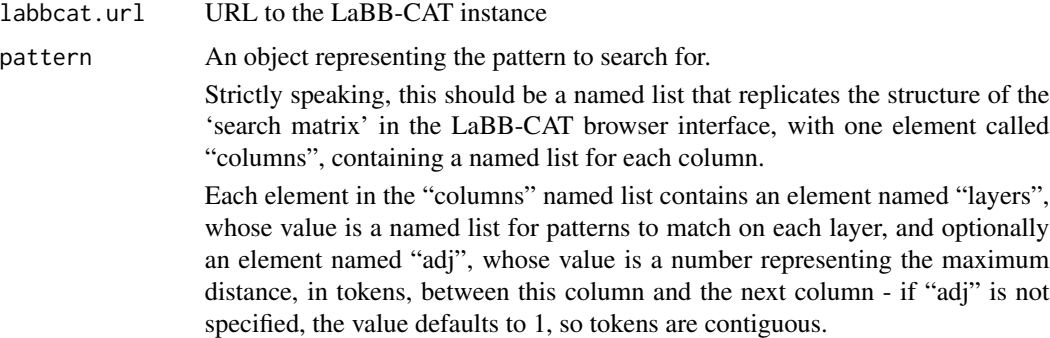

Each element in the "layers" named list is named after the layer it matches, and the value is a named list with the following possible elements:

- *pattern* A regular expression to match against the label
- *min* An inclusive minimum numeric value for the label
- *max* An exclusive maximum numeric value for the label
- *not* TRUE to negate the match
- *anchorStart* TRUE to anchor to the start of the annotation on this layer (i.e. the matching word token will be the first at/after the start of the matching annotation on this layer)
- *anchorEnd* TRUE to anchor to the end of the annotation on this layer (i.e. the matching word token will be the last before/at the end of the matching annotation on this layer)
- *target* TRUE to make this layer the target of the search; the results will contain one row for each match on the target layer

Examples of valid pattern objects include:

```
## words starting with 'ps...'
pattern <- list(columns = list(
```

```
list(layers = list(
      orthography = list(path = "ps.*"))))
```

```
## the word 'the' followed immediately or with one intervening word by
## a hapax legomenon (word with a frequency of 1) that doesn't start with a vowel
pattern <- list(columns = list(
```

```
list(layers = list(
      orthography = list(path = "the")),
    adj = 2,
list(layers = list(
   phonemes = list(not = TRUE, pattern = "[cCEFHiIPqQuUV0123456789~#\$@].*"),
       frequency = list(max = "2"))))
```
For ease of use, the function will also accept the following abbreviated forms:

```
## a single list representing a 'one column' search,
## and string values, representing regular expression pattern matching
pattern <- list(orthography = "ps.*")
```
## a list containing the columns (adj defaults to 1, so matching tokens are contiguous). pattern <- list(

 $list(orthography = "the")$ ,

```
list(phonemes = list(not = TRUE, pattern = "[CCEFHilPqQuUV@123456789~#$\$@].~*"),frequency = list(max = "2"))
```
participant.ids

An optional list of participant IDs to search the utterances of. If not supplied, all utterances in the corpus will be searched.

transcript.types

An optional list of transcript types to limit the results to. If null, all transcript types will be searched.

main.participant

TRUE to search only main-participant utterances, FALSE to search all utterances.

aligned true to include only words that are aligned (i.e. have anchor confidence  $\&\text{ge}; 50$ , false to search include un-aligned words as well.

matches.per.transcript

Optional maximum number of matches per transcript to return. NULL means all matches.

words.context Number of words context to include in the 'Before.Match' and 'After.Match' columns in the results.

max.matches The maximum number of matches to return, or null to return all.

overlap.threshold

The percentage overlap with other utterances before simultaneous speech is excluded, or null to include overlapping speech.

page.length In order to prevent timeouts when there are a large number of matches or the network connection is slow, rather than retrieving matches in one big request, they are retrieved using many smaller requests. This parameter controls the number of results retrieved per request.

no.progress TRUE to supress visual progress bar. Otherwise, progress bar will be shown when interactive().

#### Value

A data frame identifying matches, containing the following columns:

- *SearchName* A name based on the pattern the same for all rows
- *MatchId* A unique ID for the matching target token
- *Transcript* Name of the transcript in which the match was found
- *Participant* Name of the speaker
- *Corpus* The corpus of the transcript
- *Line* The start offset of the utterance/line
- *LineEnd* The end offset of the utterance/line
- *Before.Match* Transcript text immediately before the match
- *Text* Transcript text of the match
- *After.Match* Transcript text immediately after the match
- *Number* Row number
- *URL* URL of the first matching word token
- *Target.word* Text of the target word token
- *Target.word.start* Start offset of the target word token
- *Target.word.end* End offset of the target word token
- *Target.segment* Label of the target segment (only present if the segment layer is included in the pattern)
- *Target.segment.start* Start offset of the target segment (only present if the segment layer is included in the pattern)
- *Target.segment.end* End offset of the target segment (only present if the segment layer is included in the pattern)

#### See Also

#### [getParticipantIds](#page-41-1)

#### Examples

```
## Not run:
## define the LaBB-CAT URL
labbcat.url <- "https://labbcat.canterbury.ac.nz/demo/"
## create a pattern object to match against
pattern <- list(columns = list(
   list(layers = list(
          orthography = list(path = "the")),
        adj = 2,
   list(layers = list(
```

```
phonemes = list(not=TRUE, pattern = "[cCEFHiIPqQuUV0123456789~#\\$@].*"),
           frequency = list(max = "2"))))## get the tokens matching the pattern, excluding overlapping speech
results <- getMatches(labbcat.url, pattern, overlap.threshold = 5)
## results$MatchId can be used to access results
## End(Not run)
```
getMatchingGraphIds *Deprecated synonym for getMatchingTranscriptIds.*

#### Description

Gets a list of IDs of graphs (i.e. transcript names) that match a particular pattern.

# Usage

```
getMatchingGraphIds(
  labbcat.url,
  expression,
  page.length = NULL,
 page.number = NULL,
  order = NULL
)
```
#### Arguments

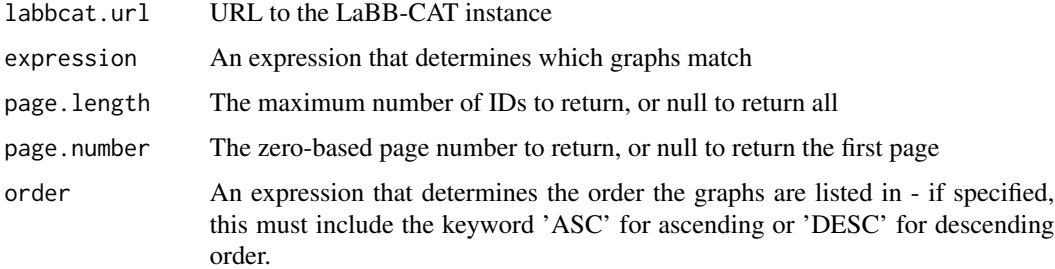

#### Details

The results can be exhaustive, by omitting pageLength and page.number, or they can be a subset (a 'page') of results, by given pageLength and page.number values.

The order of the list can be specified. If ommitted, the graphs are listed in ID order.

The expression language is currently not well defined, but is based on JavaScript syntax.

- The *labels* function can be used to represent a list of all the annotation labels on a given layer. For example, each transcript can have multiple participants, so the participant labels (names) are represented by: *labels('participant')*
- Use the *includes* function on a list to test whether the list contains a given element. e.g. to match transcripts that include the participant 'Joe' use: *labels('participant').includes('Joe')*
- Use the *first* function to identify the first (or the only) annotation on a given layer. e.g. the annotation representing the transcript's corpus is: *first('corpus')*
- Single annotations have various attributes, including 'id', 'label', 'ordinal', etc. e.g. the name of the transcript's corpus is: *first('corpus').label*
- Regular expressions can be matched by using expressions like '/regex/.test(str)', e.g. to test if the ID starts with 'BR' use: */^BR.+/.test(id)* or to test if the transcript's corpus includes a B use: */.\*B.\*/.test(first('corpus').label)*

Expressions such as those in the examples can be used.

#### Value

A list of graph IDs (i.e. transcript names)

#### Examples

```
## Not run:
## define the LaBB-CAT URL
labbcat.url <- "https://labbcat.canterbury.ac.nz/demo/"
## Get all transcripts whose names start with "BR"
transcripts <- getMatchingGraphIds(labbcat.url, "/^BR.+/.test(id)")
## Get the first twenty transcripts in the "QB" corpus
transcripts <- getMatchingGraphIds(
       labbcat.url, "first('corpus').label = 'OB'", 20, 0)## Get the second transcript that has "QB247_Jacqui" as a speaker
transcripts <- getMatchingGraphIds(
       labbcat.url, "labels('participant').includes('QB247_Jacqui')", 1, 1)
## Get all transcripts in the QB corpus whose names start with "BR"
## in word-count order
transcripts <- getMatchingGraphIds(
       labbcat.url, "first('corpus').label = 'QB' && /^BR.+/.test(id)",
       order="first('transcript_word_count').label ASC")
```
<span id="page-34-0"></span>getMatchingParticipantIds

*Gets a list of IDs of participants that match a particular pattern.*

# **Description**

Gets a list of IDs of participants that match a particular pattern.

#### Usage

```
getMatchingParticipantIds(
  labbcat.url,
  expression,
 page.length = NULL,
 page.number = NULL
)
```
#### Arguments

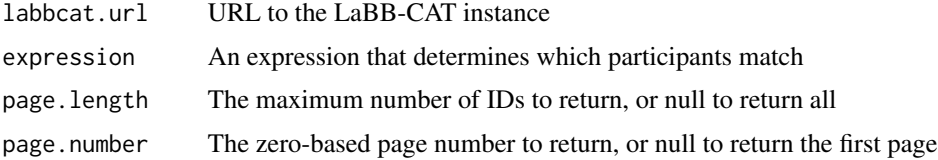

#### Details

The results can be exhaustive, by omitting page.length and page.number, or they can be a subset (a 'page') of results, by given page.length and page.number values.

The expression language is currently not well defined, but is based on JavaScript syntax.

- The *labels* function can be used to represent a list of all the annotation labels on a given layer. For example, each participant can have multiple corpora, so the corpus labels (names) are represented by: *labels('corpus')*
- Use the *includes* function on a list to test whether the list contains a given element. e.g. to match participants that include the corpus 'QB' use: *labels('corpus').includes('QB')*
- Use the *first* function to identify the first (or the only) annotation on a given layer. e.g. the annotation representing the participant's gender is: *first('participant\_gender')*
- Single annotations have various attributes, including 'id', 'label', 'ordinal', etc. e.g. the label of the participant's gender is: *first('participant\_gender').label*
- Regular expressions can be matched by using expressions like '/regex/.test(str)', e.g. to test if the ID starts with 'BR' use: */^BR.+/.test(id)* or to test if the participant's gender includes 'binary' use: */.\*binary.\*/.test(first('participant\_gender').label)*

Expressions such as those in the examples can be used.

# Value

A list of paricipant IDs

#### Examples

```
## Not run:
## define the LaBB-CAT URL
labbcat.url <- "https://labbcat.canterbury.ac.nz/demo/"
## Get all participants whose IDs start with "BR"
participants <- getMatchingParticipantIds(labbcat.url, "/^BR.+/.test(id)")
## Get the first twenty transcripts in the "QB" corpus
participants <- getMatchingParticipantIds(
        labbcat.url, "labels('corpus').includes('QB')", 20, 0)
## Get all participants in the "QB" corpus that have "Jacqui" as part of the ID
participants <- getMatchingTranscriptParticipantIds(
        labbcat.url, "labels('corpus').includes('QB') && /^BR.+/.test(id)")
## End(Not run)
```
getMatchingTranscriptIds

*Gets a list of IDs of transcripts that match a particular pattern.*

# Description

Gets a list of IDs of transcripts (i.e. transcript names) that match a particular pattern.

#### Usage

```
getMatchingTranscriptIds(
  labbcat.url,
  expression,
 page.length = NULL,
 page.number = NULL,
 order = NULL
\lambda
```
# Arguments

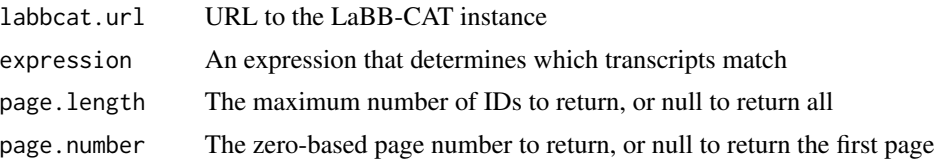

<span id="page-35-0"></span>
order An expression that determines the order the transcripts are listed in - if specified, this must include the keyword 'ASC' for ascending or 'DESC' for descending order.

#### Details

The results can be exhaustive, by omitting page.length and page.number, or they can be a subset (a 'page') of results, by given page.length and page.number values.

The order of the list can be specified. If ommitted, the transcripts are listed in ID order.

The expression language is currently not well defined, but is based on JavaScript syntax.

- The *labels* function can be used to represent a list of all the annotation labels on a given layer. For example, each transcript can have multiple participants, so the participant labels (names) are represented by: *labels('participant')*
- Use the *includes* function on a list to test whether the list contains a given element. e.g. to match transcripts that include the participant 'Joe' use: *labels('participant').includes('Joe')*
- Use the *first* function to identify the first (or the only) annotation on a given layer. e.g. the annotation representing the transcript's corpus is: *first('corpus')*
- Single annotations have various attributes, including 'id', 'label', 'ordinal', etc. e.g. the name of the transcript's corpus is: *first('corpus').label*
- Regular expressions can be matched by using expressions like '/regex/.test(str)', e.g. to test if the ID starts with 'BR' use: */^BR.+/.test(id)* or to test if the transcript's corpus includes a B use: */.\*B.\*/.test(first('corpus').label)*

Expressions such as those in the examples can be used.

#### Value

A list of transcript IDs (i.e. transcript names)

#### Examples

```
## Not run:
## define the LaBB-CAT URL
labbcat.url <- "https://labbcat.canterbury.ac.nz/demo/"
## Get all transcripts whose names start with "BR"
transcripts <- getMatchingTranscriptIds(labbcat.url, "/^BR.+/.test(id)")
## Get the first twenty transcripts in the "QB" corpus
transcripts <- getMatchingTranscriptIds(
       labbcat.url, "first('corpus').label = 'QB'", 20, 0)
## Get the second transcript that has "QB247_Jacqui" as a speaker
transcripts <- getMatchingTranscriptIds(
       labbcat.url, "labels('participant').includes('QB247_Jacqui')", 1, 1)
## Get all transcripts in the QB corpus whose names start with "BR"
## in word-count order
```

```
38 getMatchLabels
```

```
transcripts <- getMatchingTranscriptIds(
       labbcat.url, "first('corpus').label = 'QB' && /^BR.+/.test(id)",
       order="first('transcript_word_count').label ASC")
```
## End(Not run)

getMatchLabels *Gets labels of annotations on a given layer, identified by given match IDs.*

## Description

Gets labels of annotations on a given layer, identified by given match IDs.

## Usage

```
getMatchLabels(
  labbcat.url,
 match.ids,
  layer.ids,
  target.offset = 0,
  annotations.per.layer = 1,
  include.match.ids = FALSE,
 page.length = 1000,
 no.progress = FALSE
)
```
### Arguments

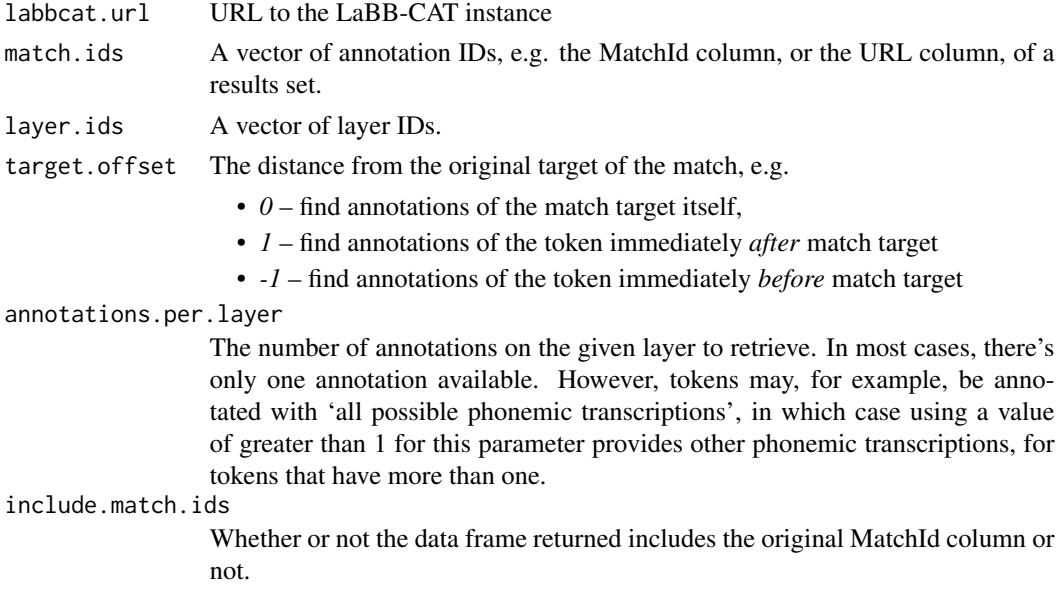

#### getMedia 39

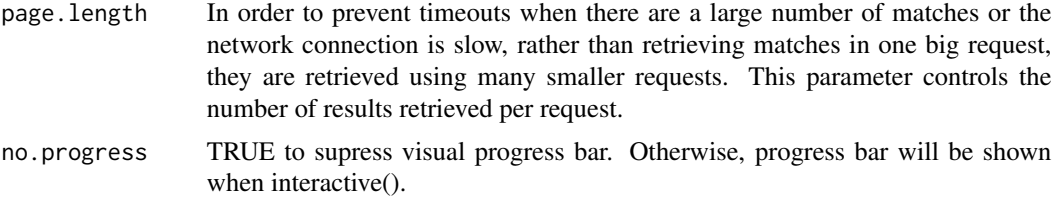

## Value

A data frame of labels.

## See Also

[getMatches](#page-28-0) [getMatchAlignments](#page-27-0)

## Examples

```
## Not run:
## define the LaBB-CAT URL
labbcat.url <- "https://labbcat.canterbury.ac.nz/demo/"
## Perform a search
results <- getMatches(labbcat.url, list(orthography="quake"))
## Get the topic annotations for the matches
topics <- getMatchLabels(labbcat.url, results$MatchId, "topic")
## End(Not run)
```
getMedia *Gets a given media track for a given transcript.*

## Description

Gets a given media track for a given transcript.

## Usage

```
getMedia(labbcat.url, id, track.suffix = "", mime.type = "audio/wav")
```
## Arguments

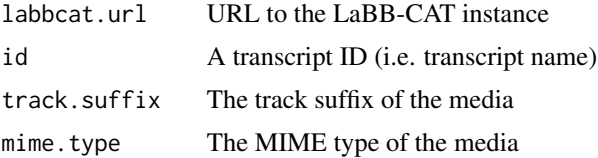

## Value

A URL to the given media for the given transcript

#### See Also

[getTranscriptIds](#page-45-0)

### Examples

```
## Not run:
## define the LaBB-CAT URL
labbcat.url <- "https://labbcat.canterbury.ac.nz/demo/"
## Get URL for the WAV file for BR2044_OllyOhlson.eaf
media <- getMedia(labbcat.url, "BR2044_OllyOhlson.eaf")
## Get URL for the 'QuakeFace' video file for BR2044_OllyOhlson.eaf
media <- getMedia(labbcat.url, "BR2044_OllyOhlson.eaf", "_face", "video/mp4")
## End(Not run)
```
getMediaTracks *List the predefined media tracks available for transcripts.*

## Description

List the predefined media tracks available for transcripts.

#### Usage

```
getMediaTracks(labbcat.url)
```
## Arguments

labbcat.url URL to the LaBB-CAT instance

## Value

A list of media track definitions.

#### Examples

```
## Not run:
## Get the media tracks configured in LaBB-CAT
tracks <- getMediaTracks("https://labbcat.canterbury.ac.nz/demo/")
```
## End(Not run)

getParticipantAttributes

*Gets participant attribute values for given participant IDs.*

## Description

Gets participant attribute values for given participant IDs.

## Usage

```
getParticipantAttributes(labbcat.url, participant.ids, layer.ids)
```
## Arguments

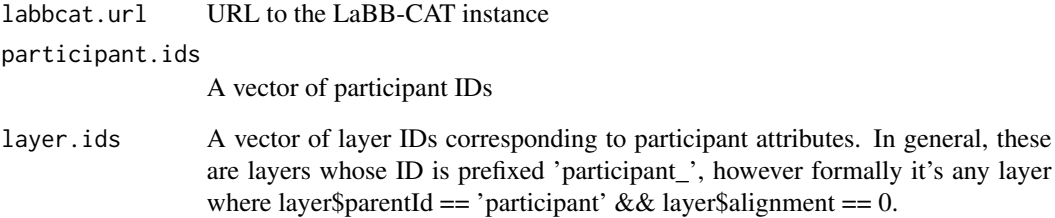

#### Value

A data frame of attribute value labels.

## Examples

```
## Not run:
## define the LaBB-CAT URL
labbcat.url <- "https://labbcat.canterbury.ac.nz/demo/"
## Get gender and age for all participants
attributes <- getParticipantAttributes(labbcat.url,
            getParticipantIds(labbcat.url),
            c('participant_gender', 'participant_age'))
```
## End(Not run)

<span id="page-41-0"></span>getParticipantIds *Gets a list of participant IDs.*

### Description

Returns a list of participant IDs.

## Usage

```
getParticipantIds(labbcat.url)
```
#### Arguments

labbcat.url URL to the LaBB-CAT instance

## Value

A list of participant IDs

#### Examples

```
## Not run:
## List all speakers
speakers <- getParticipantIds("https://labbcat.canterbury.ac.nz/demo/")
```
## End(Not run)

getSerializerDescriptors

*Lists the descriptors of all registered serializers.*

### Description

Returns a list of serializers, which are modules that export annotation structures as a specific file format, e.g. Praat TextGrid, plain text, etc., so the *mimeType* of descriptors reflects what *mimeType*s can be specified for [getFragments.](#page-20-0)

## Usage

```
getSerializerDescriptors(labbcat.url)
```
#### Arguments

labbcat.url URL to the LaBB-CAT instance

## Value

A list of serializers, each including the following information:

- *name* The name of the format.
- *version* The installed version of the serializer module.
- *fileSuffixes* The normal file name suffixes (extensions) of the files.,
- *mimeType* The MIME type of the format, i.e. the value to use as the *mimeType* parameter of [getFragments,](#page-20-0)

## See Also

[getFragments](#page-20-0)

## Examples

```
## Not run:
## List file export formats supported
formats <- getSerializerDescriptors("https://labbcat.canterbury.ac.nz/demo/")
## can we export as plain text?
plainTextSupported <- "text/plain" %in% formats$mimeType
```
## End(Not run)

getSoundFragments *Gets sound fragments from 'LaBB-CAT'.*

## Description

Gets sound fragments from 'LaBB-CAT'.

## Usage

```
getSoundFragments(
  labbcat.url,
  ids,
  start.offsets,
  end.offsets,
  sample.rate = NULL,
 path = ",
  no.progress = FALSE
)
```
#### Arguments

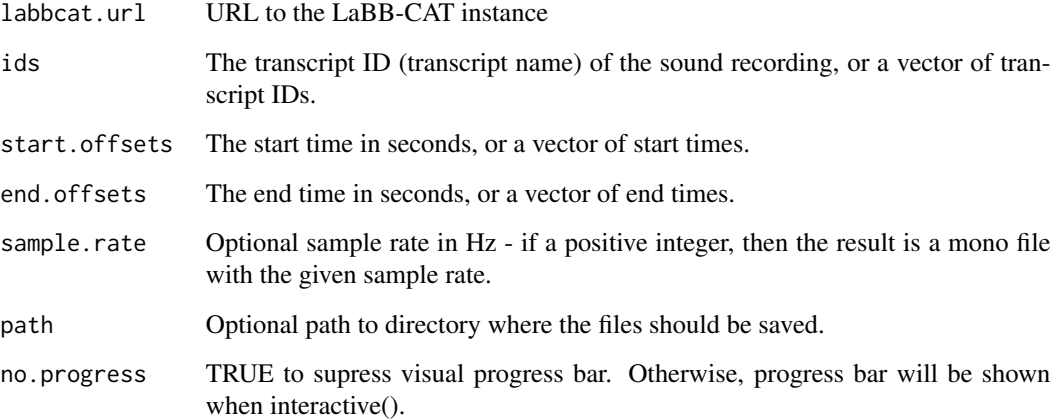

## Value

The name of the file, which is saved in the current directory, or a list of names of files, if multiple id's/start's/end's were specified

If a list of files is returned, they are in the order that they were returned by the server, which \*should\* be the order that they were specified in the id/start/end lists.

#### Examples

```
## Not run:
## define the LaBB-CAT URL
labbcat.url <- "https://labbcat.canterbury.ac.nz/demo/"
## Get the 5 seconds starting from 10s after the beginning of a recording
wav.file <- getSoundFragments(labbcat.url, "AP2505_Nelson.eaf", 10.0, 15.0, path="samples")
## Get the 5 seconds starting from 10s as a mono 22kHz file
wav.file <- getSoundFragments(labbcat.url, "AP2505_Nelson.eaf", 10.0, 15.0, 22050)
## Load some search results previously exported from LaBB-CAT
results <- read.csv("results.csv", header=T)
## Get a list of fragments
wav.files <- getSoundFragments(labbcat.url, results$Transcript, results$Line, results$LineEnd)
## Get a list of fragments
wav.file <- getSoundFragments(
              labbcat.url, results$Transcript, results$Line, results$LineEnd)
## End(Not run)
```
getSystemAttribute *Gets the value of the given system attribute.*

## Description

Gets the value of the given system attribute.

## Usage

```
getSystemAttribute(labbcat.url, attribute)
```
## Arguments

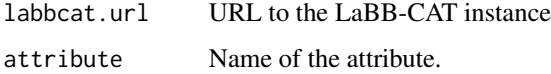

## Value

The value of the given attribute.

## [getLayers](#page-26-0)

### Examples

```
## Not run:
## Get the name of the LaBB-CAT instance
title <- getSystemAttribute("https://labbcat.canterbury.ac.nz/demo/", "title")
```
## End(Not run)

getTranscriptAttributes

*Gets transcript attribute values for given transcript IDs.*

## Description

Gets transcript attribute values for given transcript IDs.

## Usage

```
getTranscriptAttributes(labbcat.url, transcript.ids, layer.ids)
```
## Arguments

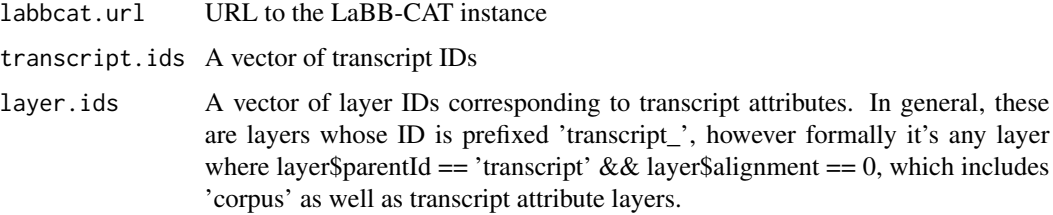

## Value

A data frame of attribute value labels.

## Examples

```
## Not run:
## define the LaBB-CAT URL
labbcat.url <- "https://labbcat.canterbury.ac.nz/demo/"
## Get language, duration, and corpus for transcripts starting with 'BR'
attributes <- getTranscriptAttributes(labbcat.url,
            getMatchingTranscriptIds(labbcat.url, "/'BR.+'/.test(id)"),
            c('transcript_language', 'transcript_duration', 'corpus'))
```
## End(Not run)

<span id="page-45-0"></span>getTranscriptIds *Gets a list of transcript IDs.*

## Description

Returns a list of transcript IDs (i.e. transcript names).

## Usage

```
getTranscriptIds(labbcat.url)
```
### Arguments

labbcat.url URL to the LaBB-CAT instance

## Value

A list of transcript IDs

## getTranscriptIdsInCorpus 47

## Examples

```
## Not run:
## List all transcripts
transcripts <- getTranscriptIds("https://labbcat.canterbury.ac.nz/demo/")
## End(Not run)
```
getTranscriptIdsInCorpus

*Gets a list of transcript in a corpus.*

## Description

Returns a list of transcript IDs in the given corpus.

## Usage

getTranscriptIdsInCorpus(labbcat.url, id)

## Arguments

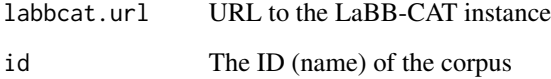

## Value

A list of transcript IDs

## Examples

```
## Not run:
## List transcripts in the QB corpus
transcripts <- getTranscriptIdsInCorpus("https://labbcat.canterbury.ac.nz/demo/", "QB")
```
## End(Not run)

```
getTranscriptIdsWithParticipant
```
*Gets a list of IDs of transcripts that include the given participant.*

## Description

Returns a list of IDs of transcripts (i.e. transcript names) that include the given participant.

#### Usage

getTranscriptIdsWithParticipant(labbcat.url, id)

#### Arguments

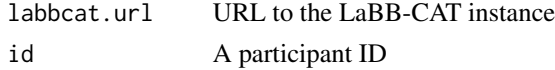

## Value

A list of transcript IDs

## See Also

[getParticipantIds](#page-41-0)

## Examples

```
## Not run:
## define the LaBB-CAT URL
labbcat.url <- "https://labbcat.canterbury.ac.nz/demo/"
## List transcripts in which UC427_ViktoriaPapp_A_ENG speaks
transcripts <- getTranscriptIdsWithParticipant(labbcat.url, "UC427_ViktoriaPapp_A_ENG")
## End(Not run)
```
getUserInfo *Gets information about the current user.*

## Description

Returns information about the current user, including the roles or groups they are in.

#### Usage

getUserInfo(labbcat.url)

#### **Arguments**

labbcat.url URL to the LaBB-CAT instance

#### Value

A named list containing information about current the LaBB-CAT user.

## See Also

[labbcatCredentials](#page-48-0)

### Examples

```
## Not run:
## List file export formats supported
me <- getUserInfo("https://labbcat.canterbury.ac.nz/demo/")
## am I an administrator?
admin <- "admin" %in% me$roles
## End(Not run)
```
<span id="page-48-0"></span>labbcatCredentials *Sets the username and password that the package should use for connecting to a given LaBB-CAT server in future function calls.*

### Description

This step is optional, as all functions will prompt the user for the username and password if required. If the script is running in RStudio, then the RStudio password input dialog is used, hiding the credentials from view. Otherwise, the console is used, and credentials are visible.

#### Usage

labbcatCredentials(labbcat.url, username, password)

#### **Arguments**

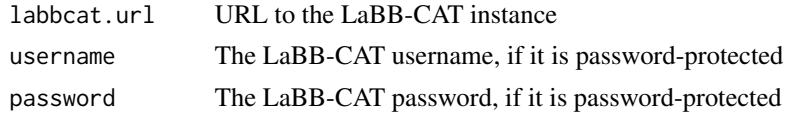

## Details

The recommended approach is to \*not\* use labbcatCredentials, to avoid saving user credentials in script files that may eventually become visible to other. Use labbcatCredentials \*only\* in cases where the script execution is unsupervised.

## Value

NULL if the username/password are correct, and a string describing the problem if a problem occurred, e.g. "Credentials rejected" if the username/password are incorrect, or a string starting "Version mismatch" if the server's version of LaBB-CAT is lower than the minimum required.

### Examples

```
## Not run:
## define the LaBB-CAT URL
labbcat.url <- "https://labbcat.canterbury.ac.nz/demo/"
## specify the username/password in the script
## (only use labbcatCredentials for scripts that must execute unsupervised!)
labbcatCredentials(labbcat.url, "demo", "demo")
## End(Not run)
```
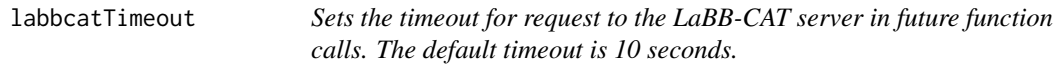

#### Description

Sets the timeout for request to the LaBB-CAT server in future function calls. The default timeout is 10 seconds.

## Usage

```
labbcatTimeout(seconds = NULL)
```
#### Arguments

seconds The number of seconds before requests return with a timeout error.

### Value

The request timeout in seconds

## Examples

```
## Not run:
## the request timeout
labbcatTimeout(30)
```
## End(Not run)

## Description

By default LaBB-CAT includes a layer manager called the Flat Lexicon Tagger, which can be configured to annotate words with data from a dictionary loaded from a plain text file (e.g. a CSV file). The file must have a 'flat' structure in the sense that it's a simple list of dictionary entries with a fixed number of columns/fields, rather than having a complex structure.

## Usage

```
loadLexicon(
  labbcat.url,
  file,
  lexicon,
  field.delimiter,
  field.names,
  quote = ",
  comment = ",
  skip.first.line = FALSE,
  no.progress = FALSE
)
```
## Arguments

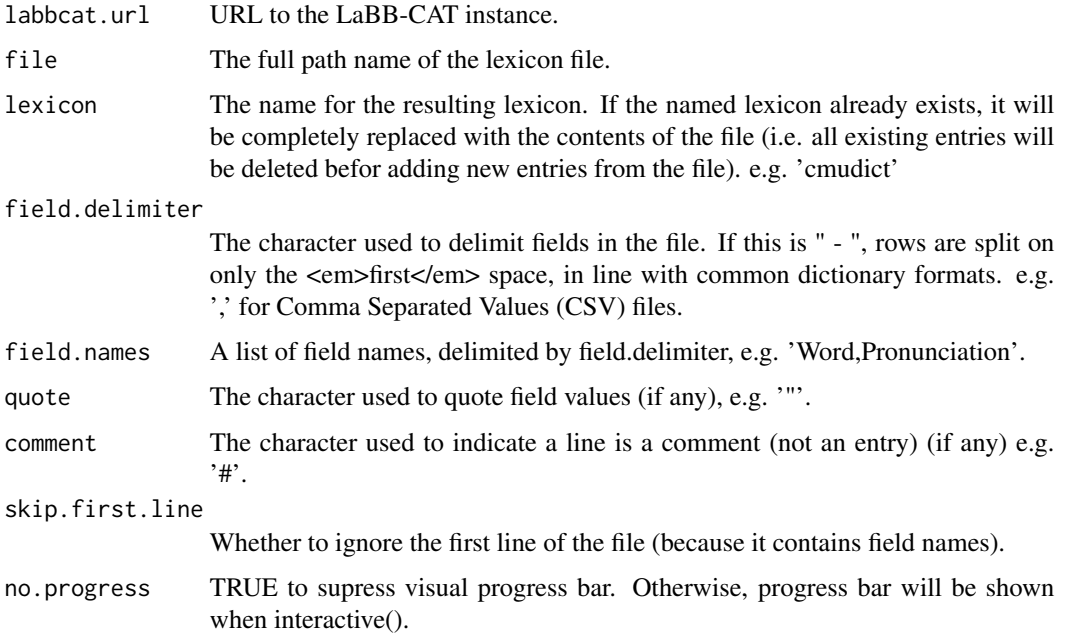

## Details

This function uploads such a lexicon file, for use in tagging tokens.

You must have editing privileges in LaBB-CAT in order to be able to use this function.

### Value

An error message, or NULL if the upload was successful.

### See Also

[getDictionaries](#page-18-0) [deleteLexicon](#page-7-0)

## Examples

```
## Not run:
## Upload the CMU Pronouncing Dictionary
loadLexicon(labbcat.url, "cmudict", " - ", "", ";", "Word - Pron", FALSE, "cmudict.txt")
```
## End(Not run)

newLayer *Creates a new layer.*

### Description

This function creates a new annotation layer. The layer may be configured with a layer manager ID and task parameters, for automatic annotation. If so, this function will create the layer and the automation task, but automatic annotation will not be run by this function. To generate the automatic annotations, use [generateLayer.](#page-8-0)

#### Usage

```
newLayer(
  labbcat.url,
  layer.id,
  description,
  type = "string",
  alignment = 0,
  category = "General",
  parent.id = "word",
  annotator.id = NULL,
  annotator.task.parameters = NULL
)
```
#### newLayer 53

## Arguments

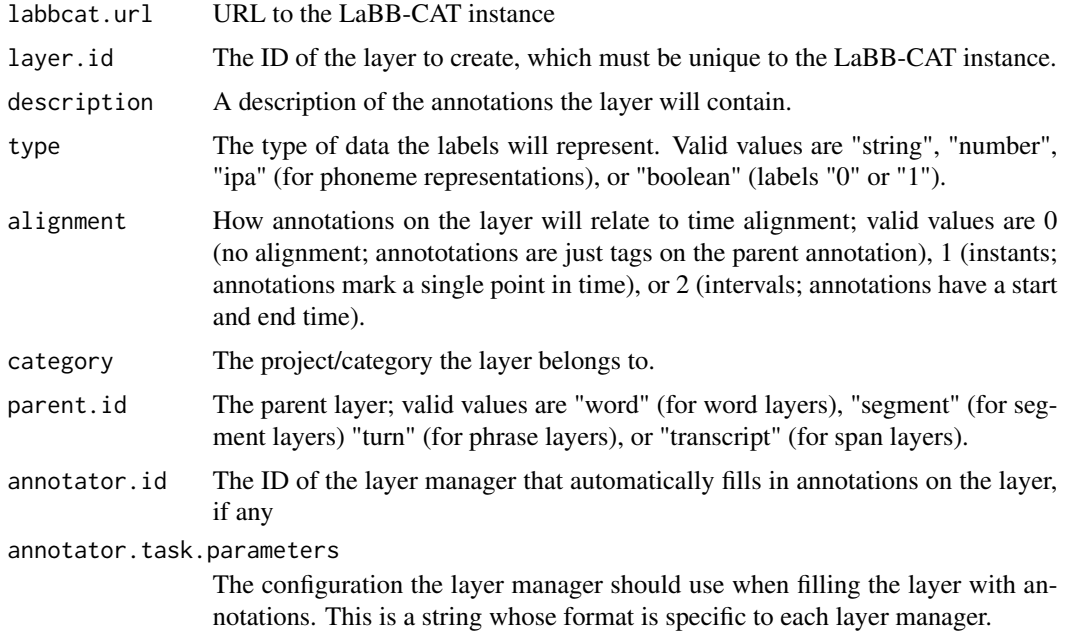

## Details

You must have administration privileges in LaBB-CAT in order to be able to use this function.

#### Value

The resulting layer definition, with members:

- *id* The layer's unique ID
- *parentId* The layer's parent layer ID
- *description* The description of the layer
- *alignment* The layer's alignment 0 for none, 1 for point alignment, 2 for interval alignment
- *peers* Whether children have peers or not
- *peersOverlap* Whether child peers can overlap or not
- *parentIncludes* Whether the parent t-includes the child
- *saturated* Whether children must temporally fill the entire parent duration (true) or not (false)
- *parentIncludes* Whether the parent t-includes the child
- *type* The type for labels on this layer
- *validLabels* List of valid label values for this layer

## See Also

[generateLayer](#page-8-0) [saveLayer](#page-72-0) [deleteLayer](#page-6-0)

## Examples

```
## Not run:
## Upload the CMU Pronouncing Dictionary
loadLexicon(labbcat.url, "cmudict", " - ", "", ";", "Word - Pron", FALSE, "cmudict.txt")
## Create a layer that tags each token with its CMU Pronouncing Dictionary pronunciation
newLayer(labbcat.url, "pronunciation", "CMU Dict pronunciations encoded in ARPAbet",
         annotator.id="FlatFileDictionary",
         annotator.task.parameters=
           "tokenLayerId=orthography&tagLayerId=phonemes&dictionary=cmudict:Word->Pron")
## Generate the pronunciation tags
generateLayer(labbcat.url, "pronunciation")
## End(Not run)
```
newTranscript *Upload a new transcript.*

#### Description

This function adds a transcript and optionally a media file to the corpus.

#### Usage

```
newTranscript(
  labbcat.url,
  transcript,
  media = NULL,
  transcript.type = NULL,
  corpus = NULL,episode = NULL,
  no.progress = FALSE
\lambda
```
## Arguments

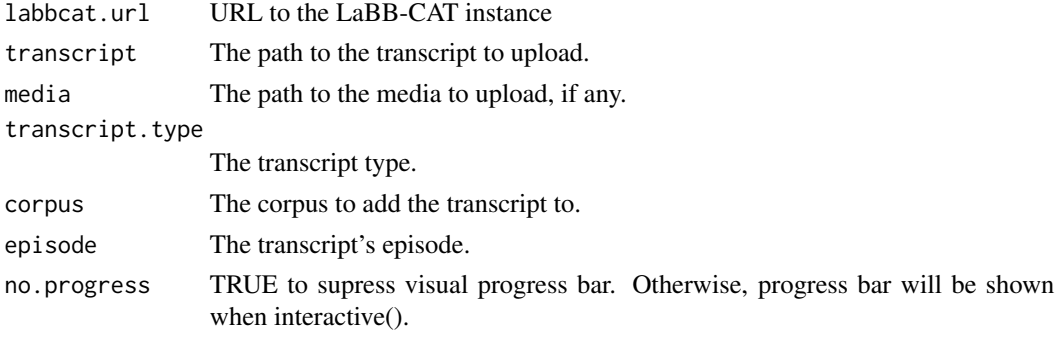

## nzilbb.labbcat 55

## Details

For this function to work, the credentials used to connect to the server must have at least 'edit' access.

#### Value

The ID of the new transcript in the corpus

#### Examples

```
## Not run:
## define the LaBB-CAT URL
labbcat.url <- "https://labbcat.canterbury.ac.nz/demo/"
## Get attributes for new transcript
corpus <- getCorpusIds(labbcat.url)[1]
transcript.type.layer <- getLayer(labbcat.url, "transcript_type")
transcript.type <- transcript.type.layer$validLabels[[1]]
## upload transcript
newTranscript(
    labbcat.url, "my-transcript.eaf", "my-transcript.wav",
    "", transcript.type, corpus, "episode-1")
```
## End(Not run)

nzilbb.labbcat *Accessing Data Stored in 'LaBB-CAT' Instances*

### Description

'LaBB-CAT' is a web-based language corpus management system developed by the New Zealand Institute of Language, Brain and Behaviour (NZILBB) - see <https://labbcat.canterbury.ac.nz>. This package defines functions for accessing corpus data in a 'LaBB-CAT' instance. You must have at least version 20220401.1842 of 'LaBB-CAT' to use this package. For more information about 'LaBB-CAT', see Robert Fromont and Jennifer Hay (2008) <doi:10.3366/E1749503208000142> or Robert Fromont (2017) <doi:10.1016/j.csl.2017.01.004>.

## Details

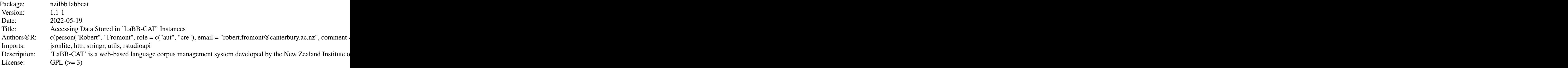

56 nzilbb.labbcat

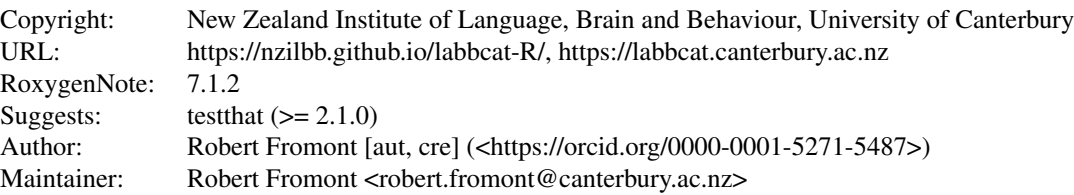

Index of help topics:

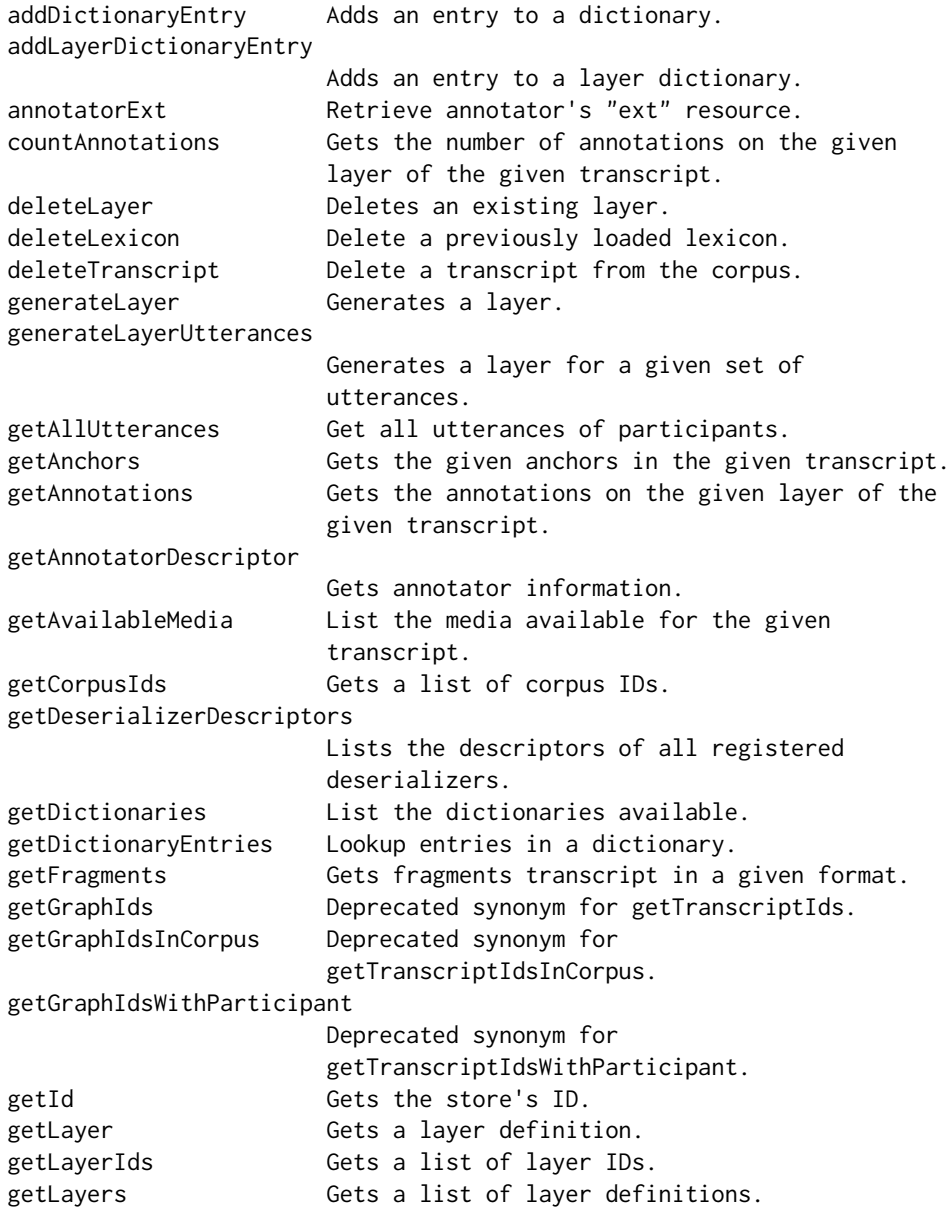

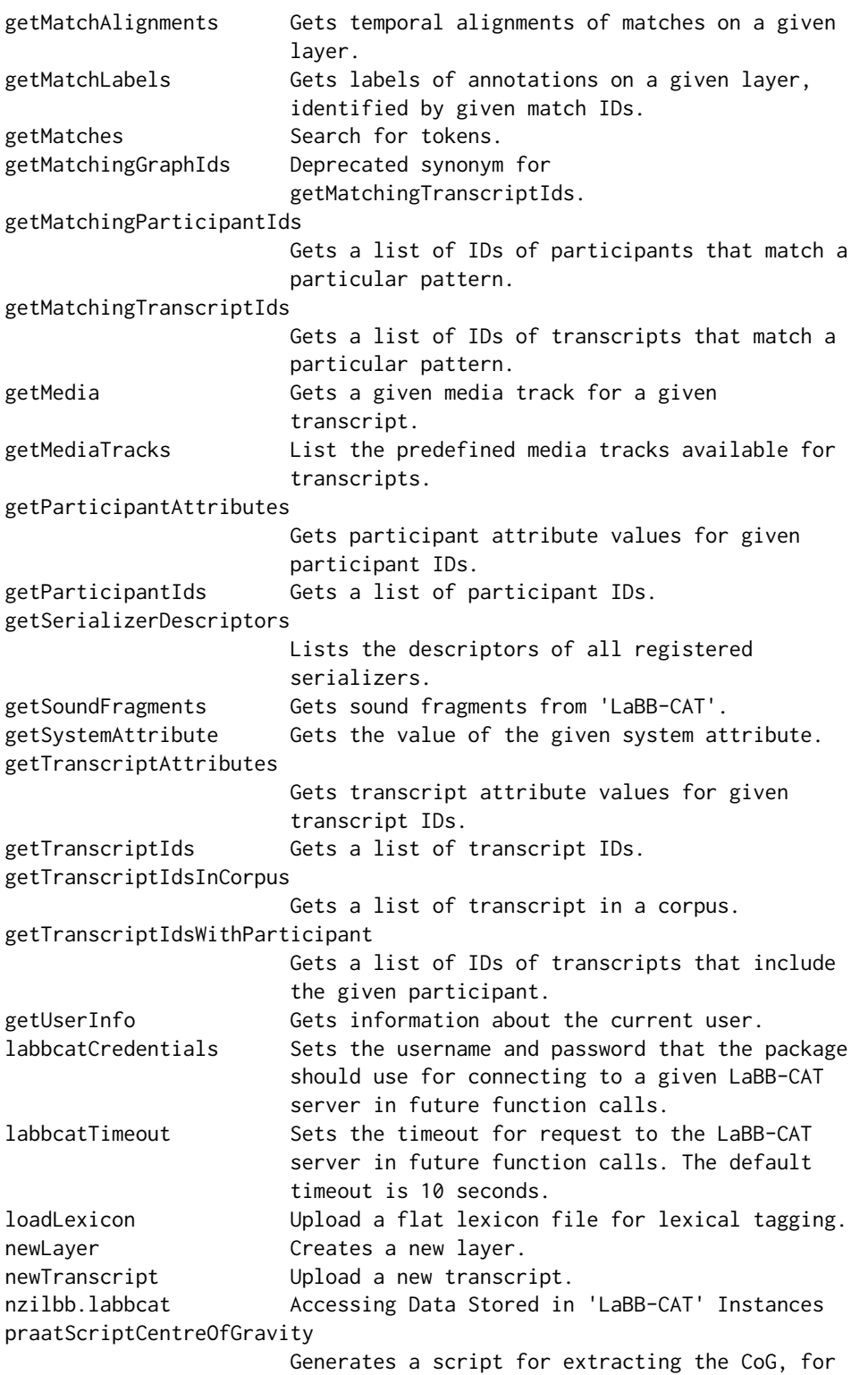

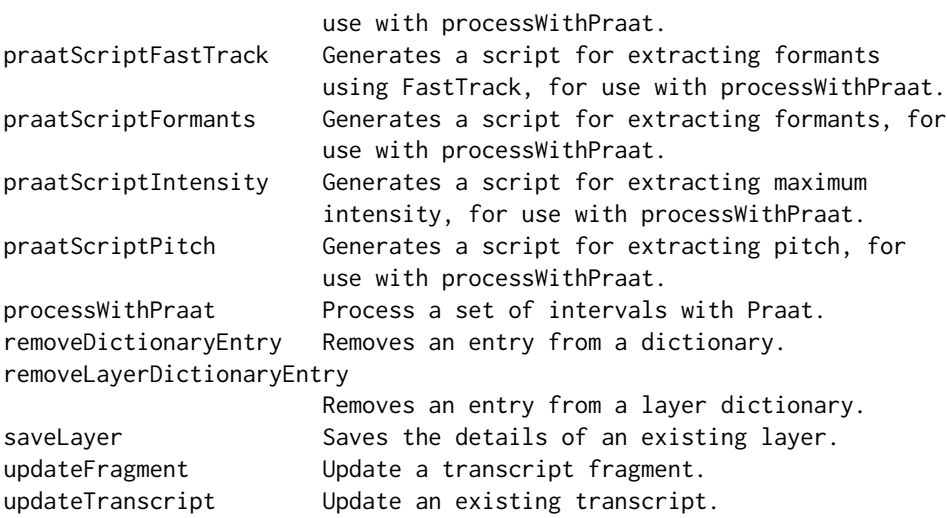

'LaBB-CAT' is a web-based language corpus management system and this package provides access to data stored in a 'LaBB-CAT' instance. You must have at least version 20220401.1842 'LaBB-CAT' to use this package.

#### Author(s)

NA

#### References

Robert Fromont and Jennifer Hay, "ONZE Miner: the development of a browser-based research tool", 2008 Robert Fromont, "Toward a format-neutral annotation store", 2017

### Examples

## Not run: ## define the LaBB-CAT URL labbcat.url <- "https://labbcat.canterbury.ac.nz/demo/" ## Perform a search results <- getMatches(labbcat.url, list(segment="I")) ## Get the phonemic transcriptions for the matches phonemes <- getMatchLabels(labbcat.url, results\$MatchId, "phonemes") ## Get sound fragments for the matches wav.files <- getSoundFragments(labbcat.url, results\$Transcript, results\$Line, results\$LineEnd) ## End(Not run)

<span id="page-58-0"></span>praatScriptCentreOfGravity

*Generates a script for extracting the CoG, for use with [processWith-](#page-67-0)[Praat.](#page-67-0)*

#### Description

This function generates a Praat script fragment which can be passed as the praat.script parameter of [processWithPraat,](#page-67-0) in order to extract one or more spectral centre of gravity (CoG) measurements.

#### Usage

```
praatScriptCentreOfGravity(powers = c(2), spectrum.fast = TRUE)
```
#### Arguments

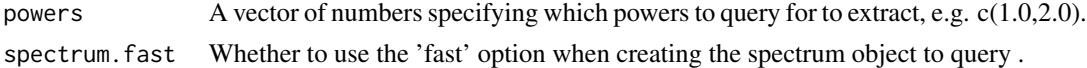

## Value

A script fragment which can be passed as the praat.script parameter of [processWithPraat](#page-67-0)

## See Also

[processWithPraat](#page-67-0) [praatScriptFormants](#page-61-0) [praatScriptIntensity](#page-63-0) [praatScriptPitch](#page-65-0) [praatScriptFastTrack](#page-59-0)

#### Examples

```
## Not run:
## define the LaBB-CAT URL
labbcat.url <- "https://labbcat.canterbury.ac.nz/demo/"
## Perform a search
results <- getMatches(labbcat.url, list(segment="I"))
## Get centres of gravity for all matches
cog <- processWithPraat(
              labbcat.url,
              results$MatchId, results$Target.segment.start, results$Target.segment.end,
              praatScriptCentreOfGravity(powers=c(1.0,2.0)))
```
## End(Not run)

<span id="page-59-0"></span>praatScriptFastTrack *Generates a script for extracting formants using FastTrack, for use with [processWithPraat.](#page-67-0)*

## Description

This function generates a Praat script fragment which can be passed as the praat.script parameter of [processWithPraat,](#page-67-0) in order to extract selected formants using the FastTrack Praat plugin.

### Usage

```
praatScriptFastTrack(
  formants = c(1, 2),
  sample.points = c(0.5),
  lowest.analysis.frequency = 5000,
  lowest.analysis.frequency.male = 4500,
  highest.analysis.frequency = 7000,
  highest.analysis.frequency.male = 6500,
  gender.attribute = "participant_gender",
  value.for.male = "M",
  time.step = 0.002,
  tracking.method = "burg",
  number.of.formants = 3,
 maximum.f1.frequency = 1200,
 maximum.f1.bandwidth = NULL,maximum.f2.bandwidth = NULL,maximum.f3.bandwidth = NULL,minimum.f4.frequency = 2900,
  enable.rhotic.heuristic = TRUE,
  enable.f3.f4.proximity.heuristic = TRUE,
  number.of.steps = 20,
  number.of.coefficients = 5
)
```
#### Arguments

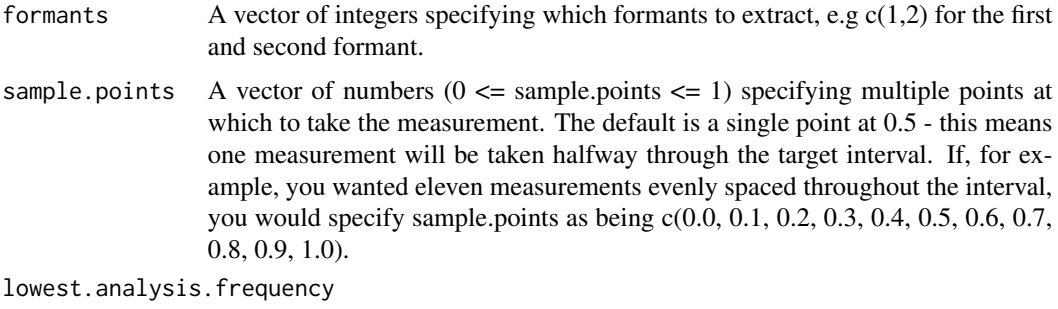

Lowest analysis frequency (Hz) by default.

lowest.analysis.frequency.male

Lowest analysis frequency (Hz) for male speakers, or NULL to use the same value as lowest.analysis.frequency.

highest.analysis.frequency

Highest analysis frequency (Hz) by default.

highest.analysis.frequency.male

Highest analysis frequency (Hz) for male speakers, or NULL to use the same value as highest.analysis.frequency.

#### gender.attribute

Name of the LaBB-CAT participant attribute that contains the participant's gender - normally this is "participant\_gender".

value.for.male The value that the gender.attribute has when the participant is male.

time.step Time step in seconds.

#### tracking.method

tracking\_method parameter for trackAutoselectProcedure; "burg" or "robust".

#### number.of.formants

Number of formants to track - 3 or 4.

### maximum.f1.frequency

Specifying a non-NULL value enables the F1 frequency heuristic: Median F1 frequency should not be higher than this value.

## maximum.f1.bandwidth

Specifying a non-NULL value (e.g. 500) enables the F1 bandwidth heuristic: Median F1 bandwidth should not be higher than this value.

#### maximum.f2.bandwidth

Specifying a non-NULL value (e.g. 600) enables the F2 bandwidth heuristic: Median F2 bandwidth should not be higher than this value.

#### maximum.f3.bandwidth

Specifying a non-NULL value (e.g. 900) enables the F3 bandwidth heuristic: Median F3 bandwidth should not be higher than this value.

#### minimum.f4.frequency

Specifying a non-NULL value enables the F4 frequency heuristic: Median F4 frequency should not be lower than this value.

#### enable.rhotic.heuristic

Whether to enable the rhotic heuristic: If F3 < 2000 Hz, F1 and F2 should be at least 500 Hz apart.

#### enable.f3.f4.proximity.heuristic

Whether to enable the F3/F4 proximity heuristic: If (F4 - F3) < 500 Hz, F1 and F2 should be at least 1500 Hz apart.

#### number.of.steps

Number of analyses between low and high analysis limits. More analysis steps may improve results, but will increase analysis time  $(50$  percent more steps = around 50 percent longer to analyze).

#### number.of.coefficients

Number of coefficients for formant prediction. More coefficients allow for more sudden, and 'wiggly' formant motion.

## Details

The FastTrack Praat plugin, developed by Santiago Barreda, automatically runs multiple formant analyses on each segment, selects the best (the smoothest, with optional heuristics), and makes the winning formant object available for measurement. For more information, see [https://github.](https://github.com/santiagobarreda/FastTrack) [com/santiagobarreda/FastTrack](https://github.com/santiagobarreda/FastTrack)

#### Value

A script fragment which can be passed as the praat.script parameter of [processWithPraat](#page-67-0)

#### See Also

[processWithPraat](#page-67-0) [praatScriptCentreOfGravity](#page-58-0) [praatScriptIntensity](#page-63-0) [praatScriptPitch](#page-65-0) [praatScriptFormants](#page-61-0)

#### Examples

```
## Not run:
## define the LaBB-CAT URL
labbcat.url <- "https://labbcat.canterbury.ac.nz/demo/"
## Get all tokens of the KIT vowel
results <- getMatches(labbcat.url, list(segment="I"))
## Get the first 3 formants at three points during the vowel
formants <- processWithPraat(
              labbcat.url,
              results$MatchId, results$Target.segment.start, results$Target.segment.end,
              window.offset=0.025,
              praatScriptFastTrack(formants=c(1,2,3),
              sample.points=c(0.25,0.5,0.75)))
```
## End(Not run)

<span id="page-61-0"></span>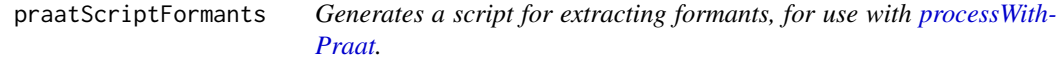

## Description

This function generates a Praat script fragment which can be passed as the praat.script parameter of [processWithPraat,](#page-67-0) in order to extract selected formants.

## praatScriptFormants 63

## Usage

```
praatScriptFormants(
  formants = c(1, 2),
  sample.points = c(0.5),
  time.step = 0,
 max.number.formants = 5,
 max.format = 5500,max.formant.male = 5000,
 gender.attribute = "participant_gender",
 value.for.male = "M",window.length = 0.025,
 preemphasis.from = 50
)
```
## Arguments

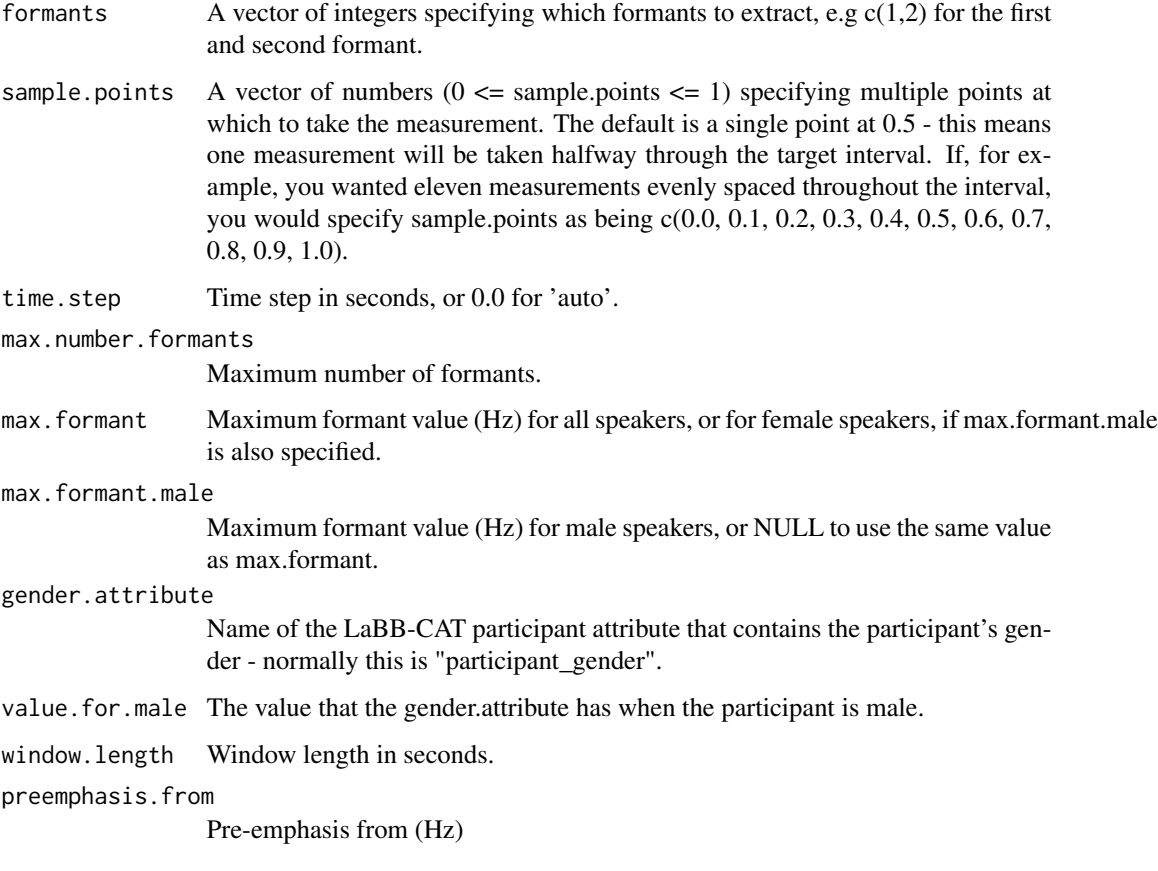

# Details

The [praatScriptFastTrack](#page-59-0) function provides an alternative to this function which uses the FastTrack Praat plugin for formant analysis.

A script fragment which can be passed as the praat.script parameter of [processWithPraat](#page-67-0)

#### See Also

[processWithPraat](#page-67-0) [praatScriptCentreOfGravity](#page-58-0) [praatScriptIntensity](#page-63-0) [praatScriptPitch](#page-65-0) [praatScriptFastTrack](#page-59-0)

## Examples

```
## Not run:
## define the LaBB-CAT URL
labbcat.url <- "https://labbcat.canterbury.ac.nz/demo/"
## Get all tokens of the KIT vowel
results <- getMatches(labbcat.url, list(segment="I"))
## Get the first 3 formants at three points during the vowel
formants <- processWithPraat(
             labbcat.url,
             results$MatchId, results$Target.segment.start, results$Target.segment.end,
             window.offset=0.025,
             praatScriptFormants(formants=c(1,2,3),
              sample.points=c(0.25,0.5,0.75)))
```
## End(Not run)

<span id="page-63-0"></span>praatScriptIntensity *Generates a script for extracting maximum intensity, for use with [pro](#page-67-0)[cessWithPraat.](#page-67-0)*

#### Description

This function generates a Praat script fragment which can be passed as the praat.script parameter of [processWithPraat,](#page-67-0) in order to extract maximum intensity value.

## Usage

```
praatScriptIntensity(
 minimum.pitch = 100,
  time.step = 0,
  subtract.mean = TRUE,
  get.maximum = TRUE,
  sample.points = NULL,
```
## praatScriptIntensity 65

```
interpolation = "cubic",
 skip.errors = TRUE
\lambda
```
## Arguments

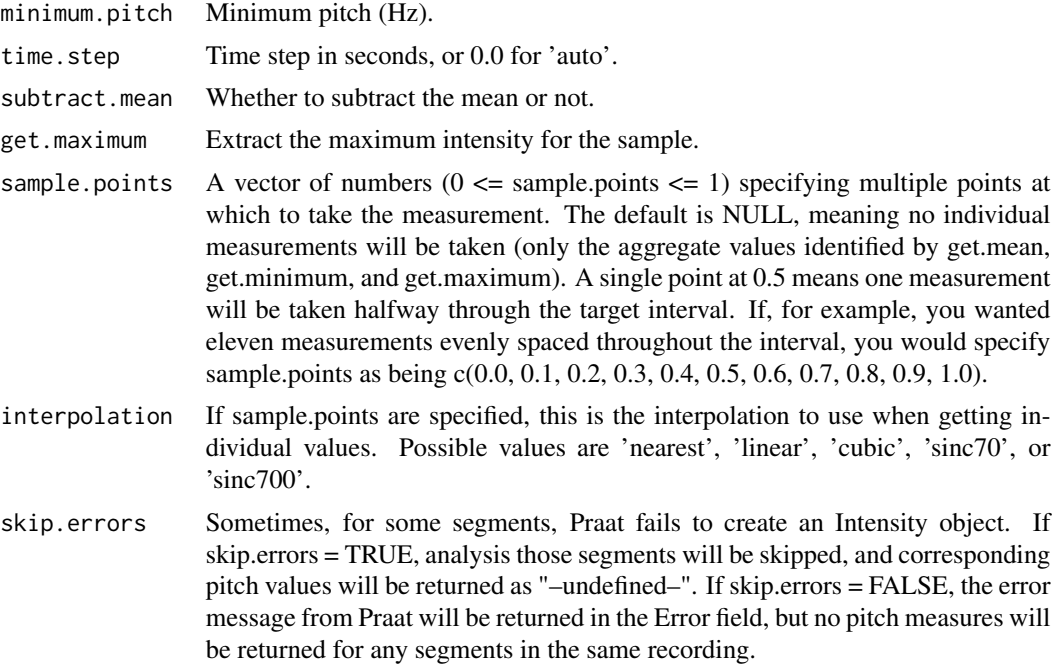

## Value

A script fragment which can be passed as the praat.script parameter of [processWithPraat](#page-67-0)

## See Also

[processWithPraat](#page-67-0) [praatScriptFormants](#page-61-0) [praatScriptCentreOfGravity](#page-58-0) [praatScriptPitch](#page-65-0) [praatScriptFastTrack](#page-59-0)

## Examples

```
## Not run:
## define the LaBB-CAT URL
labbcat.url <- "https://labbcat.canterbury.ac.nz/demo/"
## Perform a search
```

```
## Get intensity for all matches
intensity <- processWithPraat(
             labbcat.url,
             results$MatchId, results$Target.segment.start, results$Target.segment.end,
             praatScriptIntensity())
```

```
## End(Not run)
```
<span id="page-65-0"></span>praatScriptPitch *Generates a script for extracting pitch, for use with [processWithPraat.](#page-67-0)*

#### Description

This function generates a Praat script fragment which can be passed as the praat.script parameter of [processWithPraat,](#page-67-0) in order to extract pitch information.

### Usage

```
praatScriptPitch(
  get.mean = TRUE,
  get.minimum = FALSE,
  get.maximum = FALSE,
  time.step = 0,
 pitch.floor = 60,
 max.number.of.candidates = 15,
 very.accurate = FALSE,
  silence.threshold = 0.03,
  voicing.threshold = 0.5,
  octave.cost = 0.01,
  octave.jump.cost = 0.35,
  voiced.unvoiced.cost = 0.35,
 pitch.ceiling = 500,
 pitch.floor.male = 30,
  voicing.threshold.male = 0.4,
  pitch.ceiling.male = 250,
  gender.attribute = "participant_gender",
  value.for.male = "M",
  sample.points = NULL,
  interpolation = "linear",
  skip.errors = TRUE
\lambda
```
## Arguments

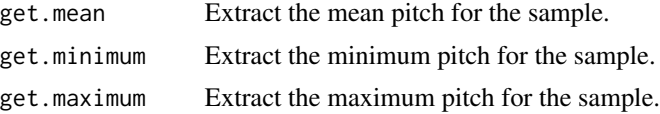

## praatScriptPitch 67

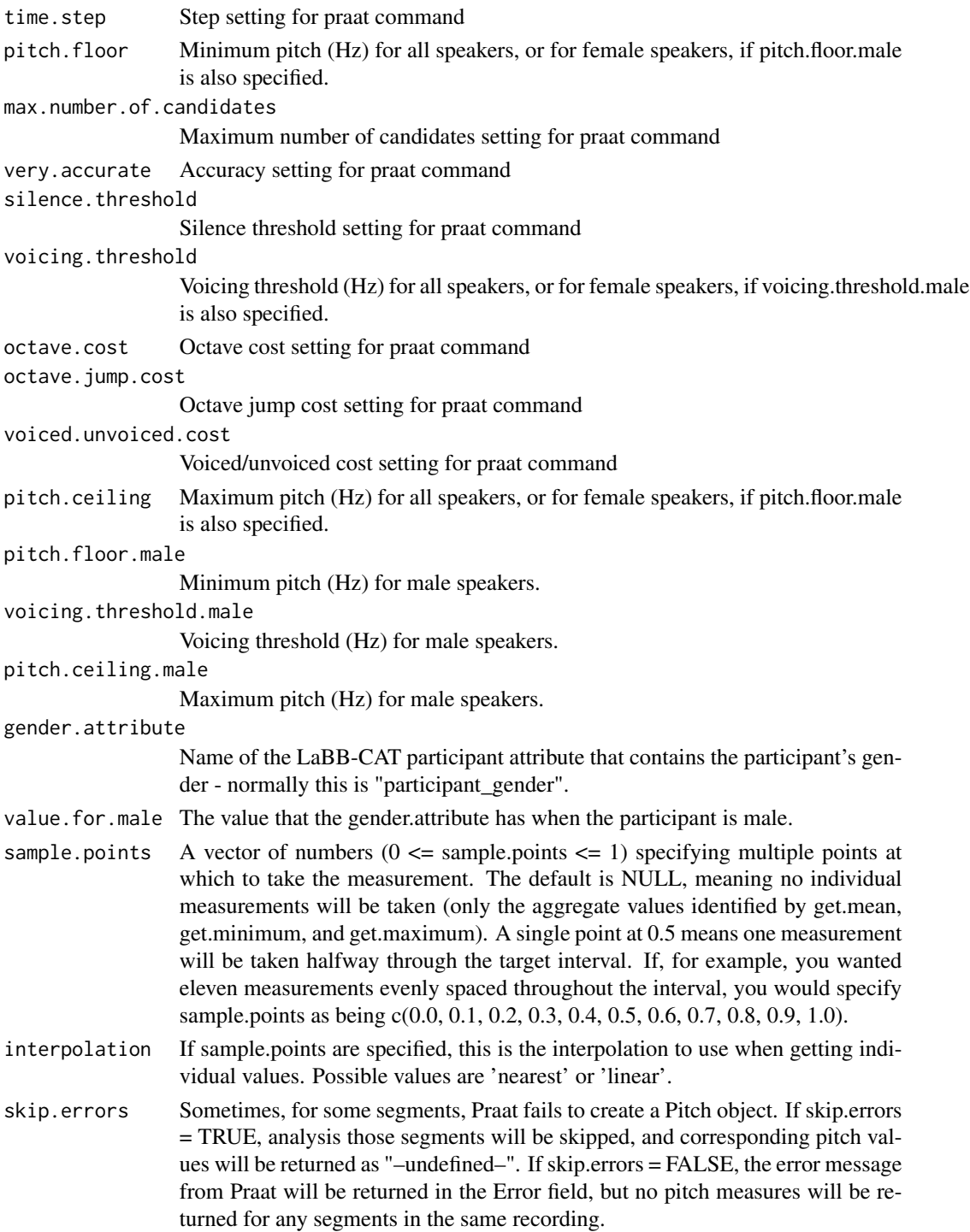

## Value

A script fragment which can be passed as the praat.script parameter of [processWithPraat](#page-67-0)

## See Also

[processWithPraat](#page-67-0) [praatScriptFormants](#page-61-0) [praatScriptCentreOfGravity](#page-58-0) [praatScriptIntensity](#page-63-0) [praatScriptFastTrack](#page-59-0)

## Examples

```
## Not run:
## define the LaBB-CAT URL
labbcat.url <- "https://labbcat.canterbury.ac.nz/demo/"
## Perform a search
results <- getMatches(labbcat.url, list(segment="I"))
## Get pitch mean, max, and min for all matches
pitch <- processWithPraat(
              labbcat.url,
              results$MatchId, results$Target.segment.start, results$Target.segment.end,
              praatScriptPitch(get.mean=TRUE, get.minimum=TRUE, get.maximum=TRUE))
```
## End(Not run)

<span id="page-67-0"></span>processWithPraat *Process a set of intervals with Praat.*

## Description

This function instructs the LaBB-CAT server to invoke Praat for a set of sound intervals, in order to extract acoustic measures.

#### Usage

```
processWithPraat(
  labbcat.url,
  match.ids,
  start.offsets,
  end.offsets,
  praat.script,
 window.offset = 0,
  gender.attribute = "participant_gender",
  attributes = NULL,
  no.progress = FALSE
)
```
#### **Arguments**

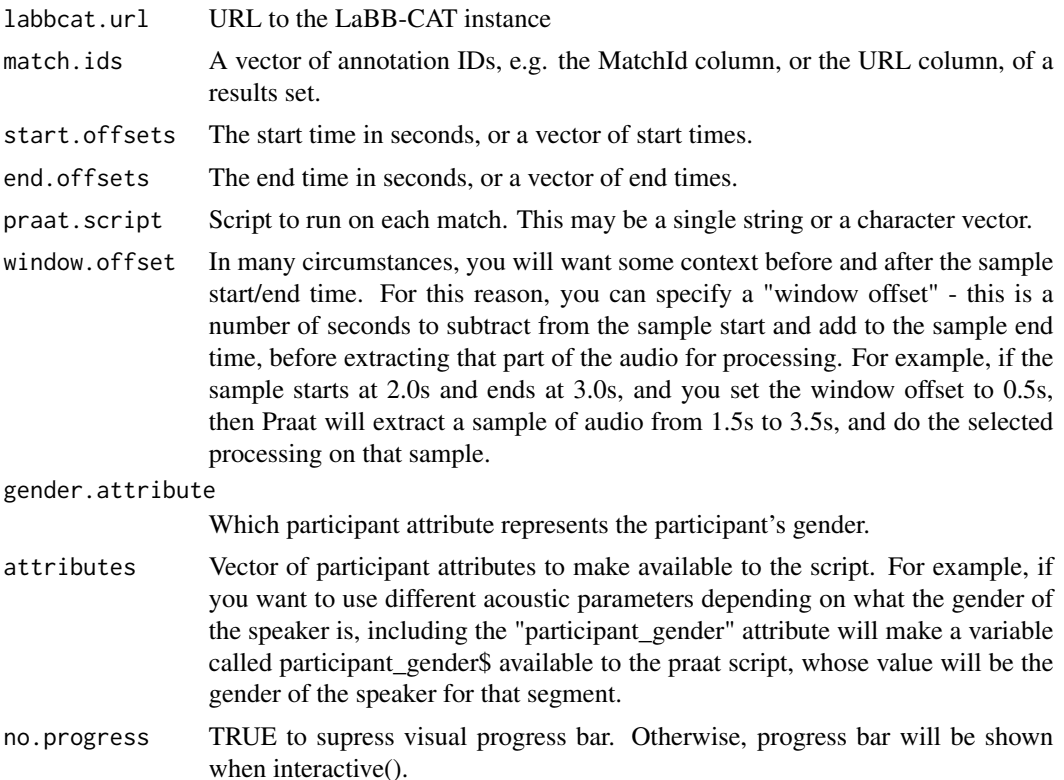

### Details

The exact measurements to return depend on the praat.script that is invoked. This is a Praat script fragment that will run once for each sound interval specified.

There are functions to allow the generation of a number of pre-defined praat scripts for common tasks such as formant, pitch, intensity, and centre of gravity – see [praatScriptFormants,](#page-61-0) [praatScript-](#page-58-0)[CentreOfGravity,](#page-58-0) [praatScriptIntensity](#page-63-0) and [praatScriptPitch.](#page-65-0)

You can provide your own script, either by building a string with your code, or loading one from a file.

LaBB-CAT prefixes praat.script with code to open a sound file and extract a defined part of it into a Sound object which is then selected.

LaBB-CAT 'Remove's this Sound object after the script finishes executing. Any other objects created by the script must be 'Remove'd before the end of the script (otherwise Praat runs out of memory during very large batches)

LaBB-CAT assumes that all calls to the function 'print' correspond to fields for export and each field must be printed on its own line. Specifically it scans for lines of the form:

print 'myOutputVariable' 'newline\$'

Variables that can be assumed to be already set in the context of the script are:

• *windowOffset* – the value used for the Window Offset; how much context to include.

- *windowAbsoluteStart* the start time of the window extracted relative to the start of the original audio file.
- *windowAbsoluteEnd* the end time of the window extracted relative to the start of the original audio file.
- *windowDuration* the duration of the window extracted (including window offset).
- *targetAbsoluteStart* the start time of the target interval relative to the start of the original audio file.
- *targetAbsoluteEnd* the end time of the target interval relative to the start of the original audio file.
- *targetStart* the start time of the target interval relative to the start of the window extracted.
- *targetEnd* the end time of the target interval relative to the start of the window extracted.
- *targetDuration* the duration of the target interval.
- *sampleNumber* the number of the sample within the set of samples being processed.
- *sampleName\$* the name of the extracted/selected Sound object.

## Value

A data frame of acoustic measures, one row for each matchId.

## See Also

[praatScriptFormants](#page-61-0) [praatScriptCentreOfGravity](#page-58-0) [praatScriptIntensity](#page-63-0) [praatScriptPitch](#page-65-0)

## Examples

```
## Not run:
## define the LaBB-CAT URL
labbcat.url <- "https://labbcat.canterbury.ac.nz/demo/"
## Perform a search
results <- getMatches(labbcat.url, list(segment="I"))
## get F1 and F2 for the mid point of the vowel
formants <- processWithPraat(
      labbcat.url,
      results$MatchId, results$Target.segment.start, results$Target.segment.end,
      praatScriptFormants())
## get first 3 formants at three points during the sample, the mean, min, and max
## pitch, the max intensity, and the CoG using powers 1 and 2
acoustic.measurements <- processWithPraat(
      labbcat.url,
      results$MatchId, results$Target.segment.start, results$Target.segment.end,
      paste(
```

```
praatScriptFormants(c(1,2,3), c(0.25,0.5,0.75)),
           praatScriptPitch(get.mean=TRUE, get.minimum=TRUE, get.maximum=TRUE),
           praatScriptIntensity(),
          praatScriptCentreOfGravity(powers=c(1.0,2.0))),
      window.offset=0.5)
## execute a custom script loaded form a file
acoustic.measurements <- processWithPraat(
      labbcat.url,
      results$MatchId, results$Target.segment.start, result$Target.segment.end,
      readLines("acousticMeasurements.praat"))
```
## End(Not run)

removeDictionaryEntry *Removes an entry from a dictionary.*

#### Description

This function removes an existing entry from the given dictionary.

### Usage

```
removeDictionaryEntry(
  labbcat.url,
  manager.id,
  dictionary.id,
 key,
  entry = NULL
\lambda
```
### Arguments

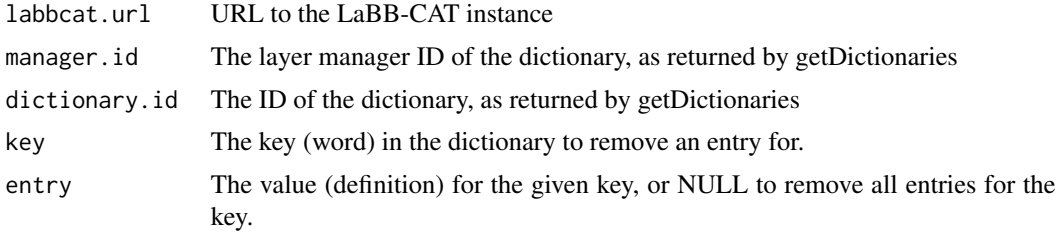

#### Details

You must have edit privileges in LaBB-CAT in order to be able to use this function.

## Value

NULL if the entry was removed, or a list of error messages if not.

## See Also

[getDictionaries](#page-18-0)

[getDictionaryEntries](#page-19-0)

## Examples

## Not run:

## Remove a pronuciation of the word "robert" from the CELEX wordform pronunciation dictionary removeDictionaryEntry(labbcat.url, "CELEX-EN", "Phonology (wordform)", "robert", "'rQ-bErt")

## End(Not run)

removeLayerDictionaryEntry

*Removes an entry from a layer dictionary.*

## Description

This function removes an existing entry from the dictionary that manages a given layer, and updates all affected tokens in the corpus. Words can have multiple entries.

## Usage

```
removeLayerDictionaryEntry(labbcat.url, layer.id, key, entry = NULL)
```
## Arguments

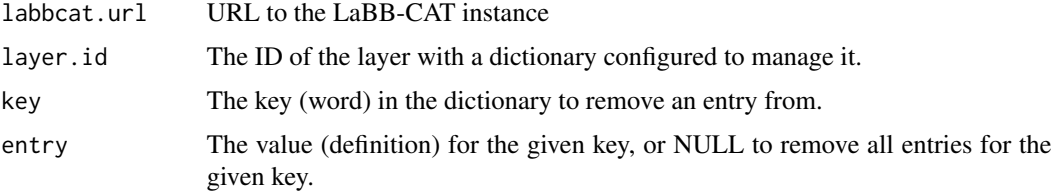

## Details

You must have edit privileges in LaBB-CAT in order to be able to use this function.

## Value

NULL if the entry was added, or a list of error messages if not.

## See Also

[generateLayer](#page-8-0)
# <span id="page-72-0"></span>saveLayer 73

# Examples

```
## Not run:
## Remove a pronunciation for "robert" from the phonemes layer dictionary
removeLayerDictionaryEntry(labbcat.url, "phonemes", "robert", "'rQ-bErt")
```
## End(Not run)

saveLayer *Saves the details of an existing layer.*

# Description

This function saves the definition of an existing annotation layer.

#### Usage

saveLayer(labbcat.url, layer)

# Arguments

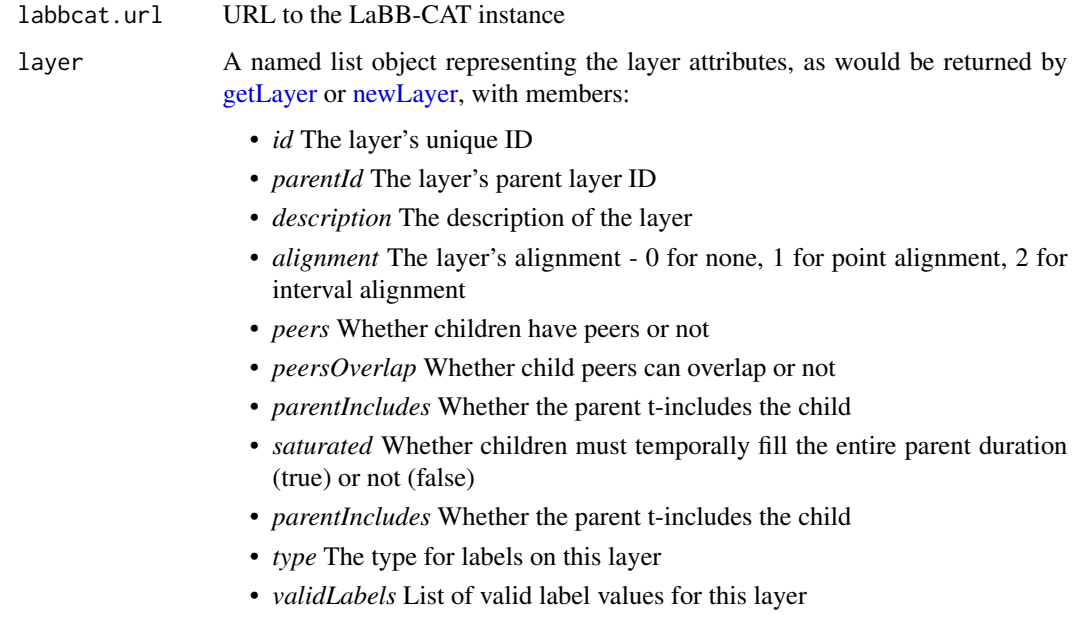

# Details

You must have administration privileges in LaBB-CAT in order to be able to use this function.

# <span id="page-73-0"></span>Value

The resulting layer definition, with members:

- *id* The layer's unique ID
- *parentId* The layer's parent layer ID
- *description* The description of the layer
- *alignment* The layer's alignment 0 for none, 1 for point alignment, 2 for interval alignment
- *peers* Whether children have peers or not
- *peersOverlap* Whether child peers can overlap or not
- *parentIncludes* Whether the parent t-includes the child
- *saturated* Whether children must temporally fill the entire parent duration (true) or not (false)
- *parentIncludes* Whether the parent t-includes the child
- *type* The type for labels on this layer
- *validLabels* List of valid label values for this layer

# See Also

#### [newLayer](#page-51-0) [getLayer](#page-24-0) [deleteLayer](#page-6-0)

#### Examples

```
## Not run:
## Get the pronunciation layer definition
pronunciation <- getLayer(labbcat.url, "pronunciation")
## Change some details of the definition
pronunciation$description <- "CMU Dict pronunciations encoded in DISC"
pronunciation$type <- "ipa"
## Save the changes to the layer definition
saveLayer(labbcat.url, pronunciation)
```
## End(Not run)

updateFragment *Update a transcript fragment.*

# **Description**

This function uploads a file (e.g. Praat TextGrid) representing a fragment of a transcript, with annotations or alignments to update in LaBB-CAT's version of the transcript.

#### Usage

```
updateFragment(labbcat.url, fragment.path)
```
# <span id="page-74-0"></span>updateTranscript 75

# Arguments

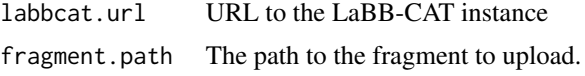

### Details

For this function to work, the credentials used to connect to the server must have at least 'edit' access.

### Value

A named list with information about the fragment that was updated.

# Examples

```
## Not run:
## define the LaBB-CAT URL
labbcat.url <- "https://labbcat.canterbury.ac.nz/demo/"
```

```
## upload new verison of transcript transcript
updateFragment(labbcat.url, "my-transcript__1.234-5.678.TextGrid")
```
## End(Not run)

updateTranscript *Update an existing transcript.*

# Description

This function uploads a new version of an existing transcript.

#### Usage

```
updateTranscript(labbcat.url, transcript.path, no.progress = FALSE)
```
#### Arguments

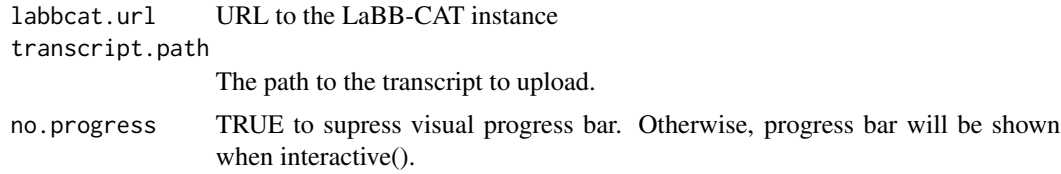

#### Details

For this function to work, the credentials used to connect to the server must have at least 'edit' access.

# Value

The ID of the updated transcript in the corpus

# Examples

## Not run: ## define the LaBB-CAT URL labbcat.url <- "https://labbcat.canterbury.ac.nz/demo/"

## upload new verison of transcript transcript updateTranscript(labbcat.url, "my-transcript.eaf")

## End(Not run)

# Index

∗ anchor getAnchors, [13](#page-12-0) ∗ annotation addDictionaryEntry, [3](#page-2-0) addLayerDictionaryEntry, [4](#page-3-0) deleteLayer, [7](#page-6-1) generateLayer, [9](#page-8-0) generateLayerUtterances, [10](#page-9-0) getMatchAlignments, [28](#page-27-0) getMatchLabels, [38](#page-37-0) getParticipantAttributes, [41](#page-40-0) getTranscriptAttributes, [45](#page-44-0) newLayer, [52](#page-51-1) removeDictionaryEntry, [71](#page-70-0) removeLayerDictionaryEntry, [72](#page-71-0) saveLayer, [73](#page-72-0) ∗ annotator getAnnotatorDescriptor, [15](#page-14-0) ∗ audio getAvailableMedia, [17](#page-16-0) getMedia, [39](#page-38-0) ∗ connect getUserInfo, [48](#page-47-0) labbcatCredentials, [49](#page-48-0) labbcatTimeout, [50](#page-49-0) ∗ corpora getCorpusIds, [18](#page-17-0) getGraphIdsInCorpus, [23](#page-22-0) getTranscriptIdsInCorpus, [47](#page-46-0) ∗ corpus getGraphIdsInCorpus, [23](#page-22-0) getTranscriptIdsInCorpus, [47](#page-46-0) ∗ dictionary getDictionaries, [19](#page-18-0) getDictionaryEntries, [20](#page-19-0) ∗ expression getMatchingGraphIds, [33](#page-32-0) getMatchingParticipantIds, [35](#page-34-0) getMatchingTranscriptIds, [36](#page-35-0)

∗ format getDeserializerDescriptors, [18](#page-17-0) getSerializerDescriptors, [42](#page-41-0) ∗ fragment getFragments, [21](#page-20-0) getSoundFragments, [43](#page-42-0) ∗ graph getGraphIdsWithParticipant, [24](#page-23-0) getMatchingGraphIds, [33](#page-32-0) getTranscriptIdsWithParticipant, [48](#page-47-0) ∗ label generateLayer, [9](#page-8-0) generateLayerUtterances, [10](#page-9-0) getMatchAlignments, [28](#page-27-0) getMatchLabels, [38](#page-37-0) getParticipantAttributes, [41](#page-40-0) getTranscriptAttributes, [45](#page-44-0) ∗ layer addDictionaryEntry, [3](#page-2-0) addLayerDictionaryEntry, [4](#page-3-0) deleteLayer, [7](#page-6-1) generateLayer, [9](#page-8-0) generateLayerUtterances, [10](#page-9-0) getAnnotatorDescriptor, [15](#page-14-0) getLayer, [25](#page-24-1) getLayerIds, [26](#page-25-0) getLayers, [27](#page-26-0) getMatchAlignments, [28](#page-27-0) getMatchLabels, [38](#page-37-0) getParticipantAttributes, [41](#page-40-0) getTranscriptAttributes, [45](#page-44-0) newLayer, [52](#page-51-1) removeDictionaryEntry, [71](#page-70-0) removeLayerDictionaryEntry, [72](#page-71-0) saveLayer, [73](#page-72-0) ∗ lexicon deleteLexicon, [8](#page-7-0) loadLexicon, [51](#page-50-0)

∗ management deleteTranscript, [9](#page-8-0) newTranscript, [54](#page-53-0) updateFragment, [74](#page-73-0) updateTranscript, [75](#page-74-0) ∗ media getAvailableMedia, [17](#page-16-0) getMedia, [39](#page-38-0) getMediaTracks, [40](#page-39-0) ∗ package nzilbb.labbcat, [55](#page-54-0) ∗ participant getParticipantIds, [42](#page-41-0) ∗ password labbcatCredentials, [49](#page-48-0) labbcatTimeout, [50](#page-49-0) ∗ praat praatScriptCentreOfGravity, [59](#page-58-0) praatScriptFastTrack, [60](#page-59-0) praatScriptFormants, [62](#page-61-0) praatScriptIntensity, [64](#page-63-0) praatScriptPitch, [66](#page-65-0) processWithPraat, [68](#page-67-0) ∗ sample getFragments, [21](#page-20-0) getSoundFragments, [43](#page-42-0) ∗ search getAllUtterances, [11](#page-10-0) getMatches, [29](#page-28-0) ∗ sound getFragments, [21](#page-20-0) getMediaTracks, [40](#page-39-0) getSoundFragments, [43](#page-42-0) ∗ speaker getParticipantIds, [42](#page-41-0) ∗ timeout labbcatCredentials, [49](#page-48-0) labbcatTimeout, [50](#page-49-0) ∗ transcript countAnnotations, [6](#page-5-0) deleteTranscript, [9](#page-8-0) getAnnotations, [14](#page-13-0) getGraphIds, [22](#page-21-0) getGraphIdsWithParticipant, [24](#page-23-0) getMatchingGraphIds, [33](#page-32-0) getMatchingParticipantIds, [35](#page-34-0) getMatchingTranscriptIds, [36](#page-35-0) getTranscriptIds, [46](#page-45-0)

getTranscriptIdsWithParticipant, [48](#page-47-0) newTranscript, [54](#page-53-0) updateFragment, [74](#page-73-0) updateTranscript, [75](#page-74-0) ∗ username getUserInfo, [48](#page-47-0) labbcatCredentials, [49](#page-48-0) labbcatTimeout, [50](#page-49-0) ∗ wav getFragments, [21](#page-20-0) getSoundFragments, [43](#page-42-0) addDictionaryEntry, [3](#page-2-0) addLayerDictionaryEntry, [4](#page-3-0) annotatorExt, [5,](#page-4-0) *[16](#page-15-0)* countAnnotations, [6,](#page-5-0) *[15](#page-14-0)* deleteLayer, [7,](#page-6-1) *[53](#page-52-0)*, *[74](#page-73-0)* deleteLexicon, [8,](#page-7-0) *[52](#page-51-1)* deleteTranscript, [9](#page-8-0) generateLayer, *[4](#page-3-0)*, [9,](#page-8-0) *[52,](#page-51-1) [53](#page-52-0)*, *[72](#page-71-0)* generateLayerUtterances, [10](#page-9-0) getAllUtterances, *[10,](#page-9-0) [11](#page-10-0)*, [11](#page-10-0) getAnchors, [13](#page-12-0) getAnnotations, *[13](#page-12-0)*, [14](#page-13-0) getAnnotatorDescriptor, [15](#page-14-0) getAvailableMedia, [17](#page-16-0) getCorpusIds, [18](#page-17-0) getDeserializerDescriptors, [18](#page-17-0) getDictionaries, *[3](#page-2-0)*, [19,](#page-18-0) *[20](#page-19-0)*, *[52](#page-51-1)*, *[72](#page-71-0)* getDictionaryEntries, *[3](#page-2-0)*, *[19](#page-18-0)*, [20,](#page-19-0) *[72](#page-71-0)* getFragments, *[19](#page-18-0)*, [21,](#page-20-0) *[42,](#page-41-0) [43](#page-42-0)* getGraphIds, [22](#page-21-0) getGraphIdsInCorpus, *[23](#page-22-0)*, [23](#page-22-0) getGraphIdsWithParticipant, [24](#page-23-0) getId, [24](#page-23-0) getLayer, [25,](#page-24-1) *[73,](#page-72-0) [74](#page-73-0)* getLayerIds, *[26](#page-25-0)*, [26,](#page-25-0) *[27](#page-26-0)* getLayers, *[26](#page-25-0)*, [27,](#page-26-0) *[45](#page-44-0)* getMatchAlignments, [28,](#page-27-0) *[39](#page-38-0)* getMatches, *[29](#page-28-0)*, [29,](#page-28-0) *[39](#page-38-0)* getMatchingGraphIds, [33](#page-32-0) getMatchingParticipantIds, [35](#page-34-0) getMatchingTranscriptIds, [36](#page-35-0) getMatchLabels, *[29](#page-28-0)*, [38](#page-37-0) getMedia, [39](#page-38-0)

#### INDEX 29

```
getMediaTracks
, 40
getParticipantAttributes
, 41
getParticipantIds
, 12
, 32
, 42
, 48
getSerializerDescriptors
, 21
, 22
, 42
getSoundFragments
, 43
getSystemAttribute
, 45
getTranscriptAttributes
, 45
getTranscriptIds
,
6
, 15
, 17
, 22
, 40
, 46
getTranscriptIdsInCorpus
,
6
, 15
, 47
getTranscriptIdsWithParticipant
,
6
, 15
,
         24
, 48
48
labbcatCredentials
, 49
, 49
labbcatTimeout
, 50
851
newLayer
,
7
, 16
, 52
, 73
, 74
newTranscript
, 54
nzilbb.labbcat
, 55
praatScriptCentreOfGravity
, 59
, 62
, 64
,
         65
, 68
–70
praatScriptFastTrack
, 59
, 60
, 63
–65
, 68
praatScriptFormants
, 59
, 62
, 62
, 65
, 68
–70
praatScriptIntensity
, 59
, 62
, 64
, 64
,
         68
–70
praatScriptPitch
, 59
, 62
, 64
, 65
, 66
, 69
, 70
processWithPraat
, 59
, 60
, 62
, 64
–68
, 68
removeDictionaryEntry
, 71
removeLayerDictionaryEntry
, 72
75373
```
updateFragment , [74](#page-73-0) updateTranscript , [75](#page-74-0)